need never have happened.<br>According to Mr Fuller, a<br>magazine company applied for<br>a winding-up order as a result<br>of a £3,000 debt. The petition<br>was thrown out because the<br>wrong company was named in<br>the suit — Duller Design guarantee scheme was going

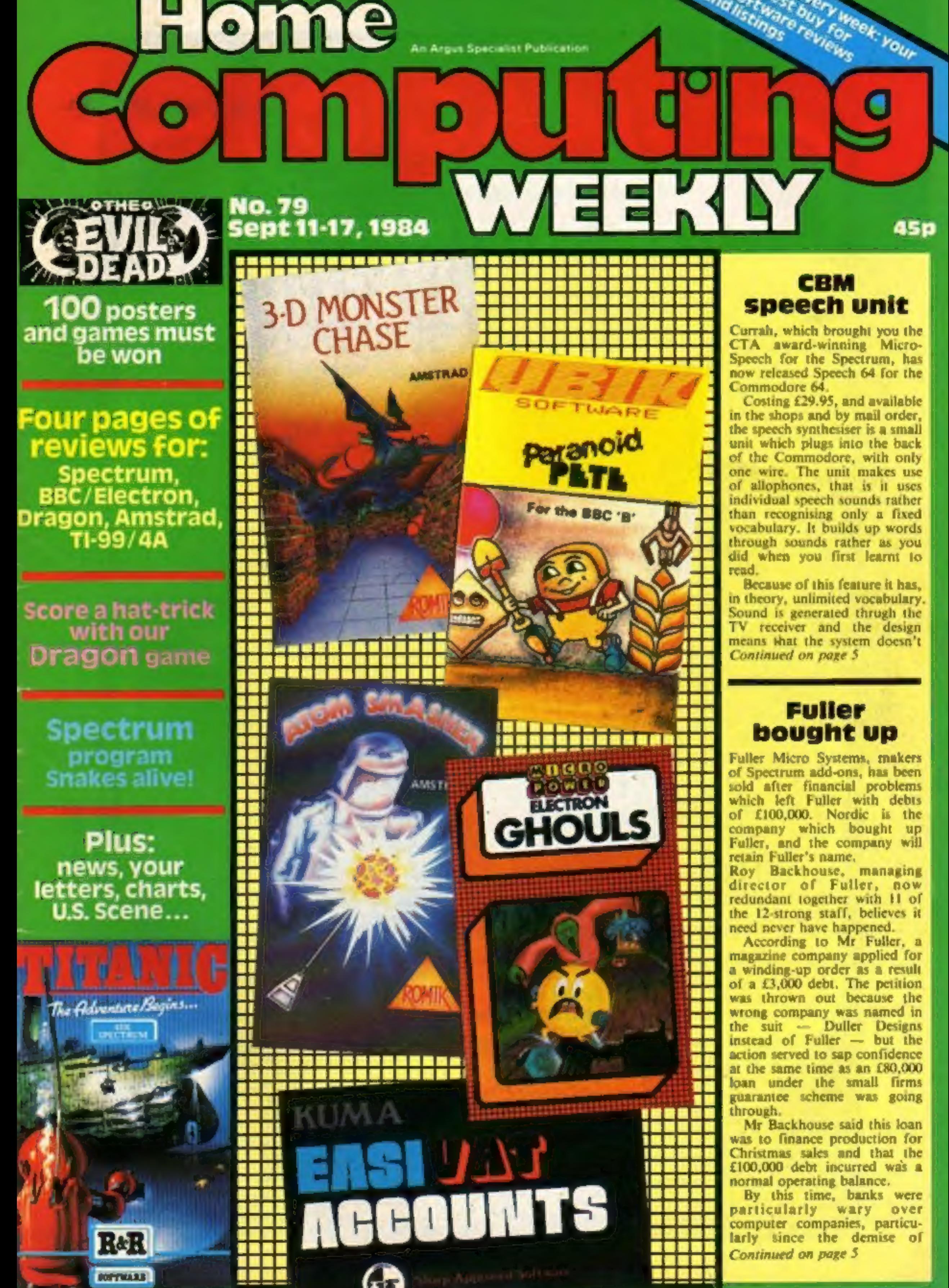

Home.

redundant together with 11 of

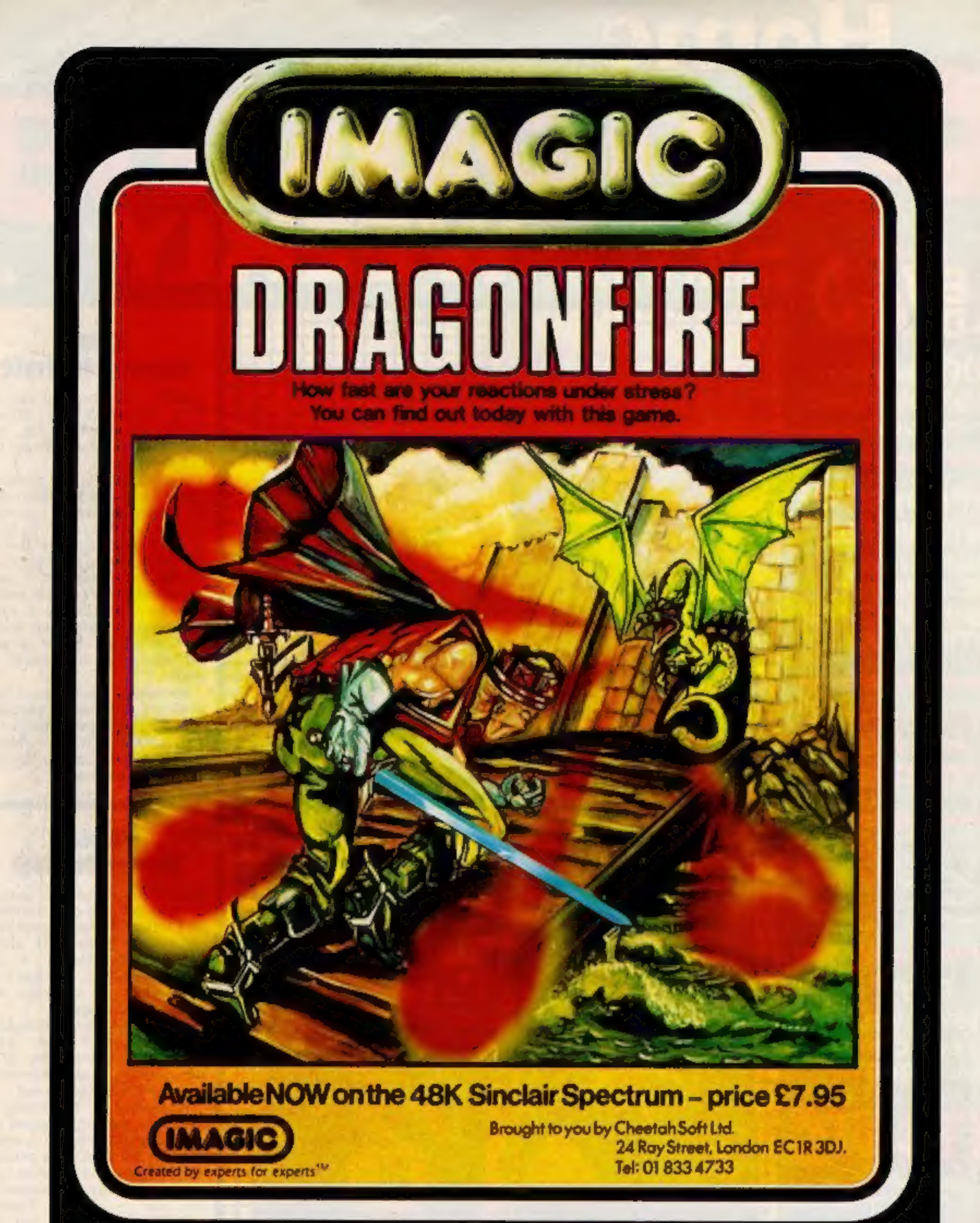

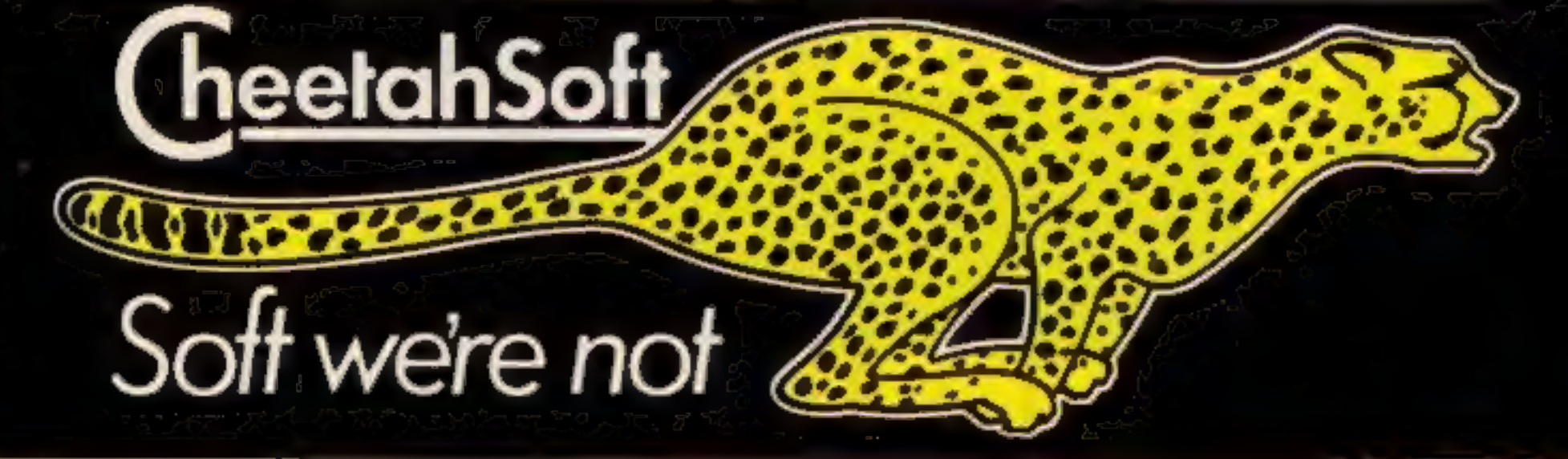

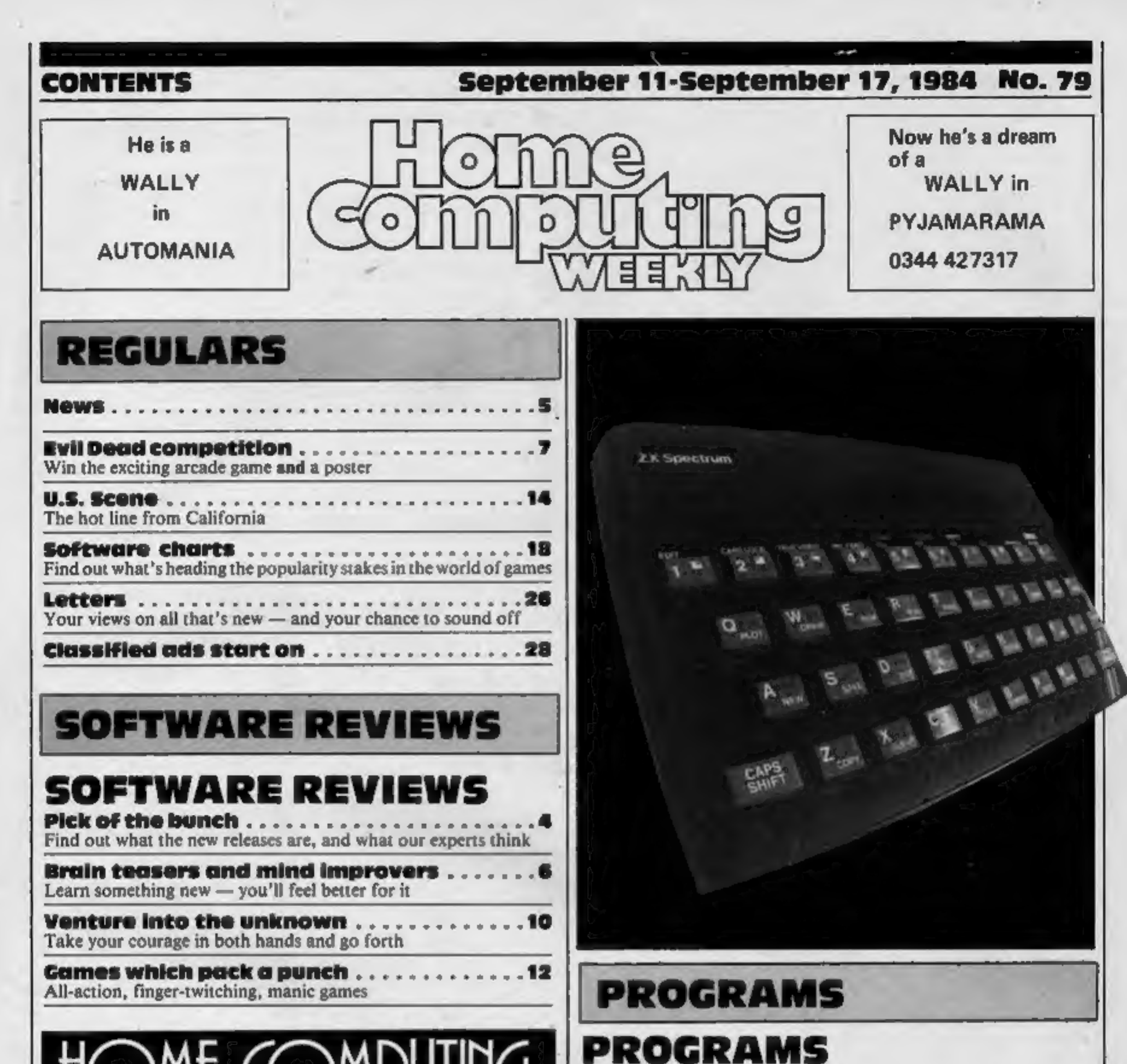

## *OI* TPUIII N SAN C BRITAIN'S BRIGHTEST

### Spectrum .. . . . . . . . . . . . . . . . Spring time with Coily, a slippery customer

Readers: we welcome your programs, articles and tips.

Software houses: send your software for review to the editor at the address below. And contact him for competitions and other promotions too

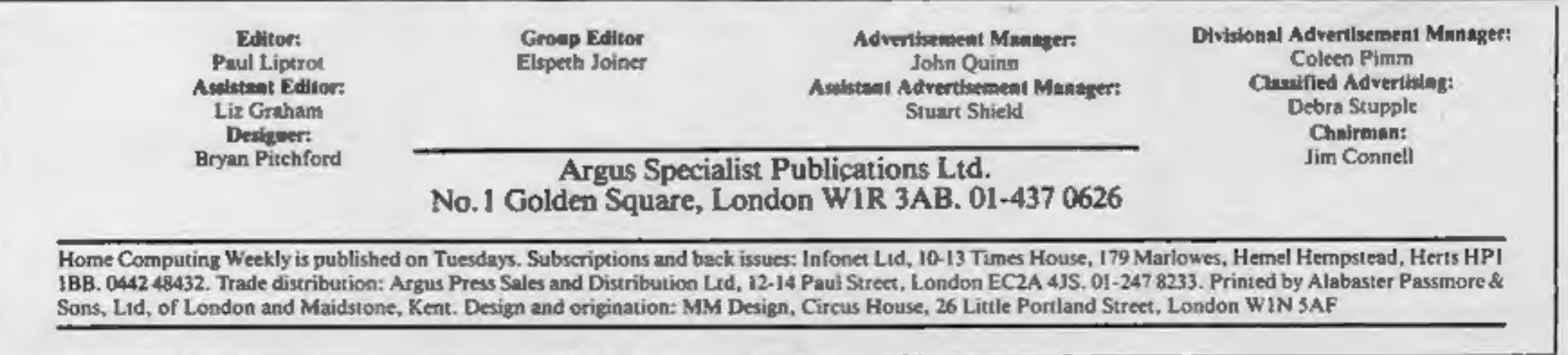

## Frank N Stein 48K Spectrum £5.95

PSS, 452 Stoney Stanton Road, Coventry CV6 SDG

Using a variety of joysticks or contend with electric shocks<br>the keyboard, you navigate Dr which produce startling effects.<br>Frank around various floors The author has limited areas<br>collecting bits of body in the from whic

**ANSAN** 

---

100% 100%

ice which occasionally appear. In<br>fact, these animated graphics are<br>superior to Manic Miner, which<br>it strongly resembles, but the plot<br>is better.<br>There is an incredible variety,<br>not only does the ice slow your<br>progress, bu

Stickman Olympics **48K Spectrum<br>
E5.50**<br>
Avalon Computing, 14 Cliff Rd,<br>
Hornsea, N Humberside HUIS<br>ILL

The title inspired low expecta-<br>tions but the familiar skyline,<br>spectator section and event<br>layout are well-designed and<br>atmospheric. Your own and<br>competitor's time and distances<br>are displayed during the seven<br>field and tr

instructions<br>playability<br>graphics<br>value for money none supplied

Romik, 272 Argyll Ave, Slough, Berks

I had hoped this sort of game<br>had disappeared now that the<br>Electron is nearing its furn<br>birthday but alas no. This is a<br>simple copy of the swooping the first invader type of game and whilst almost every way.<br>
I'm sure that there are fans of<br>
such games who might want to instructions<br>
buy the game for their Electron 1 playability<br>
cannot really recommend this graphics<br>
version.<br> such games who might want to instructions<br>buy the game for their Electron I playability<br>cannot really recommend this graphics<br>version. value for money

they might as well be called<br>flying blobs.<br>The animation is smooth and<br>the screen appearance is<br>probably its best feature but<br>in no way does it use the<br>sophisticated graphics and sound<br>that this machine can support.<br>To be

 $65%$  50% 65%

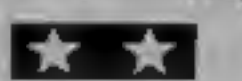

This ought to be called Climb<br>because it features a cleverty<br>arainmeted, large character<br>crawling up the face of what<br>appears to be an interminable S<br>sky-scraper. You control each<br>arm and leg with a separate key,<br>no mean

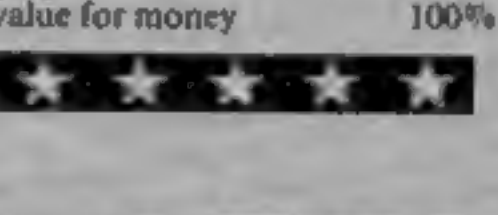

### Uncle Claude 32K BBC £7.95

Alligata, 1 Orange St, Sheffield S14DW

Does the title remind you of<br>someone? Does the description<br>"head of an electronics<br>conglomerate" confirm that<br>idea? Here we have a game<br>featuring Uncle Claude himself;<br>how appropriate that this is for<br>an Acora machine.<br>Thi

is that Uncle Claude has decided<br>to put up prices to get more<br>profit and this may lead to job<br>losses.<br>1 cannot really enthuse about<br>this game because so much of it<br>is old hat; even the main<br>character is a direct copy from<br>

### Arcade action

W

P7

<sup>A</sup>slide down again, and a man<br>Akceps appearing at windows

scroll screens, and pole vauli<br>should be debugged. Better<br>quality tape (it took me nine<br>attempts to load), fuller<br>instructions and a name and<br>address somewhere would not go<br>amiss. I think that polishing the<br>program ran sec

 $\begin{array}{r} \text{insiructions} \\ \text{playability} \\ \text{isophics} \\ \text{value for money} \\ \text{50%} \end{array}$ 

## **Birds of**<br>**Prey** Electron<br>£6.99

Here's a bundle of new arcade fun to test your speed and skill

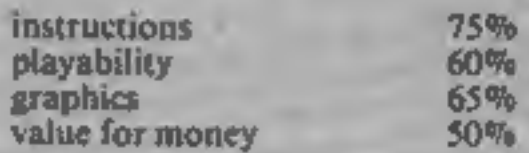

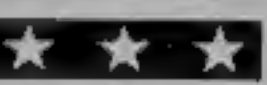

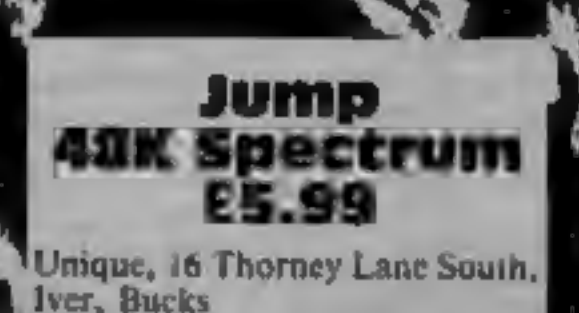

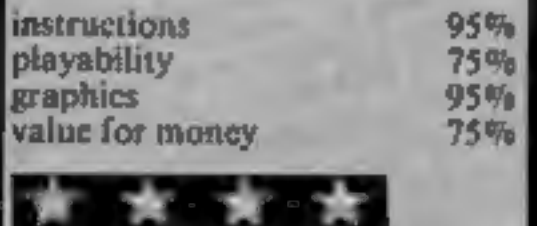

### **NEWS**

### **Fuller**

From front page

Imagine, leaving debts of £1m. Mr Backhouse, who owned 95 per cent of Fuller, said: "1 had no alternative but to call a creditors meeting. I feel bitter

about the whole thing."<br>
Fuller owed money to an<br>
associated company and Nordic<br>
partner John Gray said: "I<br>
want to get back some of the<br>
money I've lost."<br>
Nordic has hired just one of<br>
Fuller's staff and has started<br>
bu

Mr Backhouse said: "I don't<br>think the Spectrum will be here<br>by Christmas 1985. I feel that<br>the market is moving up-<br>market. Perhaps the writing is<br>on the wall for Sinclair to<br>produce a super Spectrum."<br>Nordic is continuing

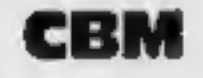

From front page

Peter Pan, the adventure game, is due to be launched by Hodder and Stoughton and will cost £12.95. Included in this price is the software, a paperback copy of J M Barrie's story and a four-page explana-

Poltergeist is the name of the<br>game from PSS. Due for release<br>in September, PSS says it<br>"represents a ghoulish foray<br>into the world of the<br>supernatural:" What you have<br>to do is exorcise the poltergeist.<br>The game costs £5.7 on the Spectrum.

owners to buy Speech 64 and will be working from its Boston offices.

Currah, Graythorp Ind Est, Hartlepool, Cleveland TS25 2DF

### Peter Pan the game

tory booklet. "Peter Pan tests the wits of the player against Indians, pirates and wild beasts in the fantasy world of the Never- land" said managing director

Colin Clark.<br>Hodder and Stoughton is the<br>original publisher of Peter Pan<br>but a royalty on all Peter Pan<br>products, including the new<br>game, goes to the Great<br>Ormond St Hospital for Sick<br>Children as the copyright was<br>bequeath

### YOU can make a game quickly and easily - AND THAT'S A PROMISE! All you need is The

Hodder and Stoughton Child- ren's Books, 47 Bedford Sq, London WCIB 3DP.

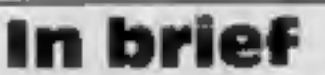

**Dungeon Builder from Dream Software.**<br>It's perfect for complete beginners as no programming knowledge is<br>needed at all. It's perfect for experts because you will save a lot of time.<br>Everyone has fun.<br>It's true — now it's

PSS, 452 Stoney Stanton Rd, Coventry CV6 SDG

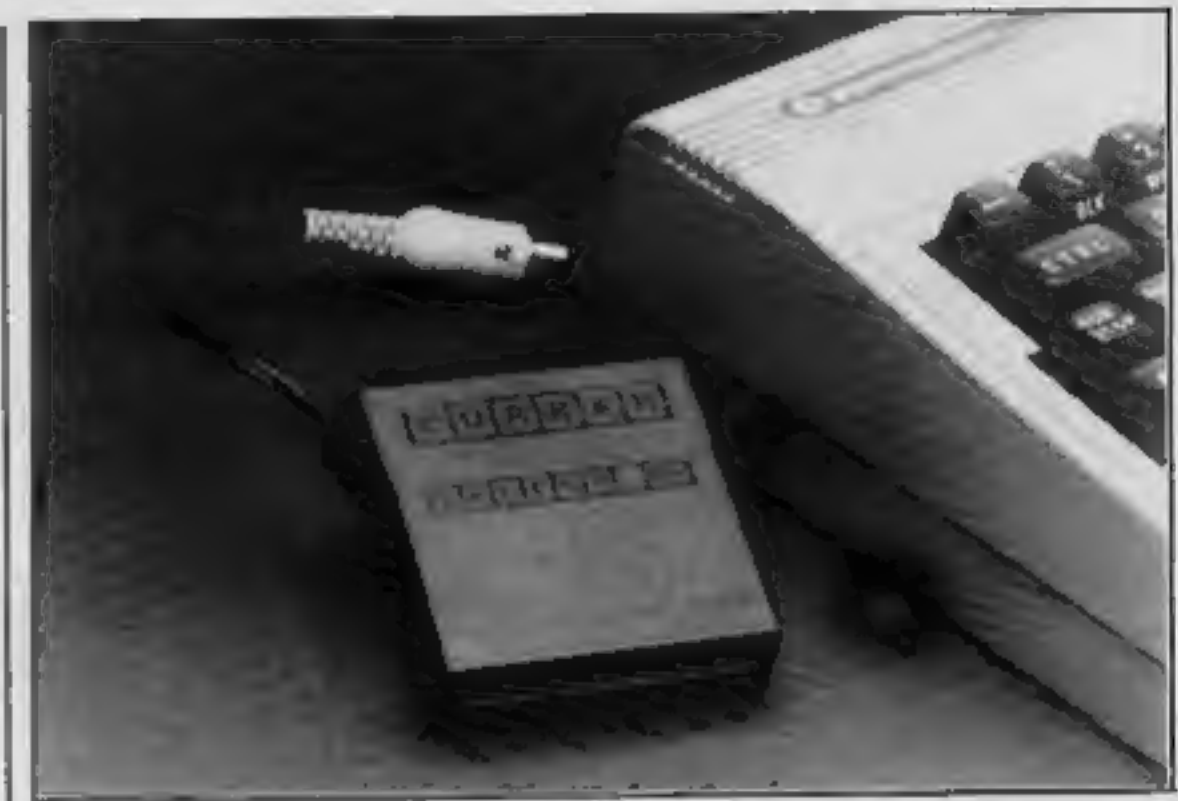

Throw your voice with Speech 64<br>
Wetzel, Hounslow: A J Markham, Gt | London; P Leach, London; J Alba<br>
Yarmouth; Steven McCann, Belfast; | London; F D Senior, Huddersfield; K<br>
Mark Ortaway, Shepney; Matthew Tear, Ward, Lift London; P Leach, London; J Alba, London; F D Senior, Huddersfield; K<br>Ward, Lifton; P Serbert, Harrogate; B D<br>Horwood, Bath; R D Horne, Radiett; Peter Roe, Colchester; Andrew Farrell,<br>London; Nigel Hurst, Lewes; Chris<br>Taylor, Ashbourne; Gary Pearce, Rain-Hull; C Crane, Stoke; Charles Bruce, Peterhead; Matthew Phypers, Derby;<br>Brian Normansell, Swansea; Tim<br>Hughes, Pembroke; R G Tester,<br>Hassocks;'C Cannings, Hinckley.

The number of differences in our Hewson Consultants Competition was 11. Here are

The fitter of the 100 winners of the 100 winners of the perfect for complete beginn<br>
Traffic Control.<br>
Traffic Control.<br>
Robert Sedgwick, Croydon: D J Tuck-<br>
It's true — now it's really simple to<br>
Robert Sedgwick, Hull: Gr

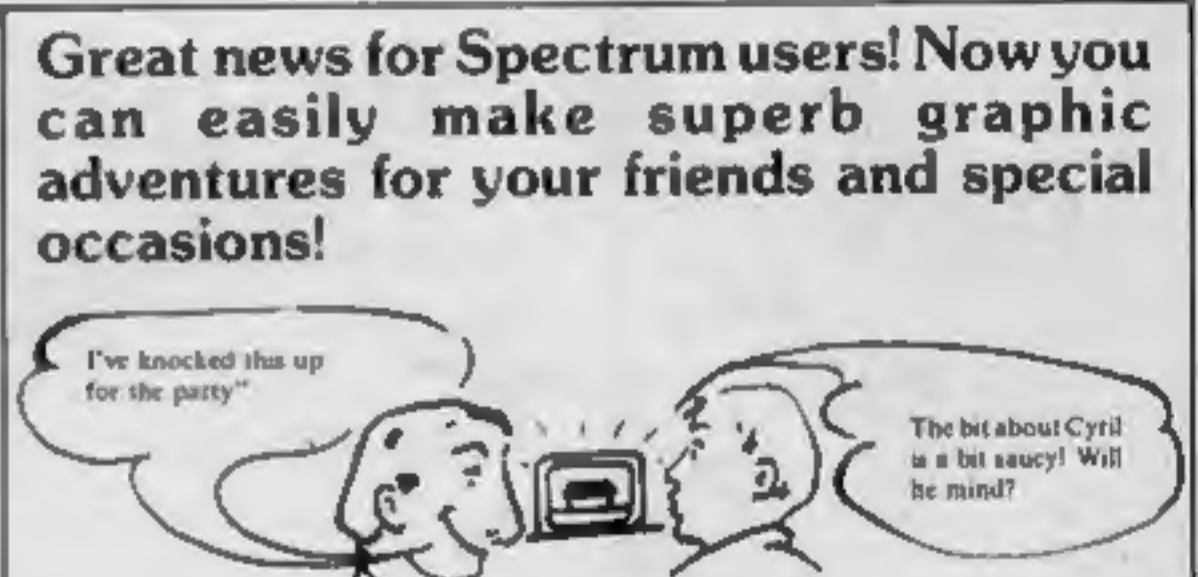

use any of the Commodore 64<br>operating system.<br>Speech 64 has two voices, one<br>in a low register, and one in a<br>high. There is also the possibil-<br>ity for added intonation, so that<br>the low voice can be pitched<br>higher, and vice

SAY to say anything in plain<br>English text. Use the KON and<br>KOFF command to control the<br>"voicing" of keys as they are<br>pressed.<br>Currah claims that speech<br>will be widely available on<br>games for the Commodore 64<br>by Christmas. A

Currah, Anirog will be releasing<br>PC Fuzz with speech and many

other software houses are<br>interested in the unit to add an<br>extra dimension to their games.<br>Currah is intending to market<br>this synthesiser in the United<br>States, where there is a reported<br>2.2 million Commodore<br>machines. Curr

doesn't load when I get it. I enclose payment for 9.95 (plus 45p p&p)

Address (HCW1)<br>(HCW1)<br>Dept HCW1Dream Software Ltd, P.O. Box 64, Basingstoke, RG21 2LB.

HOME COMPUTING WEEKLY 11 September 1984 Page 5

### **Simple Music** Program **TI-99/4A E6**

Stainless, 10 Alstone Rd, Stockport, Cheshire SK4 SAH

This is a deceptively powerful program, which requires both Extended BASIC and a minimal  $disc$  system  $-$  a controller and a single drive. It allows you to store or play a sequence of single notes. Sharps, flats, and naturals are signified by S, F and N.

You can enter a melody from sheet music (bearing in mind the single note limitation) quite rapidly, and because of the slow speed of the cassette operating system the disc system is used, so that the data file is compatible with both TI-Writer and

Editor/Assembler - both of which require the 32K RAM expansion. It is this compatibility which makes the program powerful.

On playback, the tempo can be set, and a short sample examined. The minimum expected number of notes is 40. and the system has a capacity of 500 or more.

Documentation is sparse but adequate, although the program may have limited appeal due to its requirement of an expensive system. P.B.

90%

85%

70%

80%

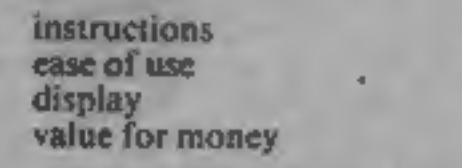

### **Home Budget Amstrad £9.95**

Unit 12. Horseshoe Park. Horseshoe Rd, Pangbourne, **Berks RGB 7JW** 

There is very little serious software yet available for the Amstrad, but if this can be taken as an indicator of the standard it should be very high indeed. As you can see from the title this is a budgetting package which allows you to set up the ideal budget for your income and then as the year progresses you can input the actual amount spent and see the results.

This is sometimes known as a 'what if?' planner but unlike the more familiar spreadsheets it is very user friendly and all the

major work has been done for you. There are 15 catagories for your outgoings and five for the income section. This is quite adequate for most needs and as you can customise it for your needs there should be very few problems here.

There is a printer option available on screen. Another excellent feature is the bar chart drawing in full colour and three dimensions. I will be using this to keep my bank account in the black this year. **D.C.** 

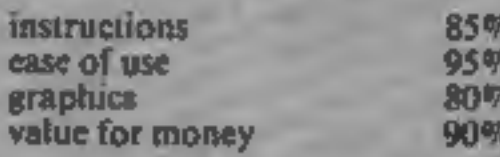

### **Answer Back Junior Quiz EBC Electron** E10.95

Kosmos, 1 Pilgrims Close, Dunstable LUS 6LX

Have you even wanted a program to amuse the kids on those long winter nights when. there is nothing worth watching on TV? This could be it, for here is a program containing 15 setsi y of questions with 50 questions. per set.

It doesn't matter what your preference is, there are quizzes here from nursery rhymes to science, from sums to spelling and from games to brain strainers.

The package consists of a v<sub>2</sub>

## Brain teasers and mind **Improvers**

Make yourself feel better learn something new. These games will make you think and teach you a thing or two

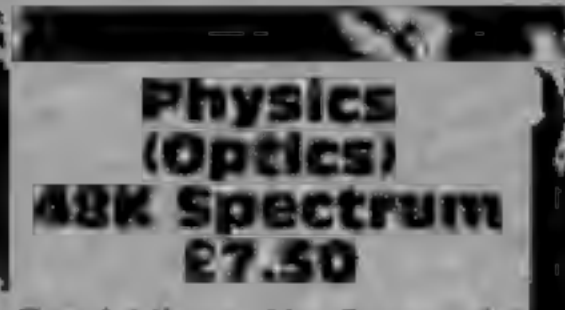

Camel Micros, 33a Commercial Rd, Weymouth, Dorset

Aimed at the secondary 13-18 age group, this program enables. students to undertake physics experiments which would's normally require classroom blackout.

Side one offers three subprograms: reflection at a flat surface, concave mirrors and calculations. The first part gives Z-an explanation of angle of incidence equalling angle of reflection and then invites five entries of angles up to 45 degrees - careful, as wrong numbers produce 'nonsense in BASIC' to appear and then the listing! After the graphic display, questions are asked and then a return to the

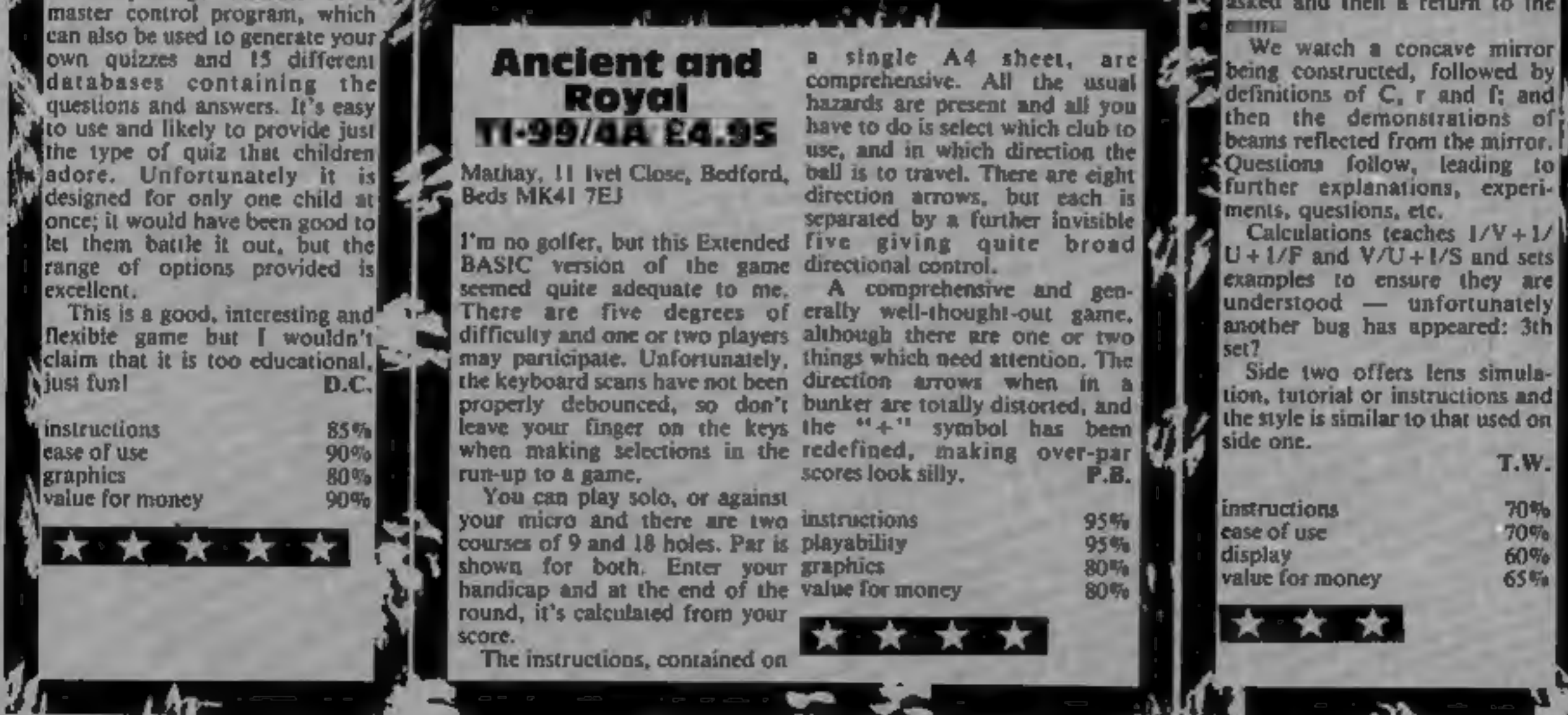

### COMPETITION

In this week's competition you get the chance to really test your nerve by winning a copy of Palace Software's exciting new game, The Evil Dead.

We're giving away 100 copies of this arcade thriller plus 100 posters. The game is worth £6.99 and the posters are worth £3.50 each so you could win over £10-worth of prizes.

The game is currently available for the Commodore 64 and a BBC<br>B version is in the pipeline so when<br>you enter you can choose either<br>one. Spectrum owners may like to<br>know that a version of The Evil<br>Dead will be available for their<br>systems in the autumn.<br>T

name which was immensely popular at the cinema and on video too.

The plot concerns the experiences of a group of teenagers trapped in an isolated cabin by ancient spirits of the undead. One by one they become possessed by these spirits and turn into evil monsters who are

intent on destroying the living.<br>
Palace's version of The Evil<br>
Dead closely follows the storyline<br>
of the film. You'll have to have<br>
your wits about you in this fast-<br>
moving game and all your skill and<br>
experience are ne

You play one of the people trapped in the house and at the start<br>of the game you must try and<br>prevent the evil dead from entering.<br>As the game progresses your friends begin to turn into zombies and you must try and outwit and outspeed an increasing number of them to<br>save yourself from death, it gives you plenty to think about and is<br>guaranteed to strain even the best<br>skill and strategy.<br>The programming is ingenious

ngenious<br>:d at the<br>so watch

and you could be surprised at the<br>intelligence of the zombies so watch<br>out!<br>The competition is familiar to all<br>you regular HCW readers — just<br>spot the differences between the<br>two pictures, mark them and write<br>the number on

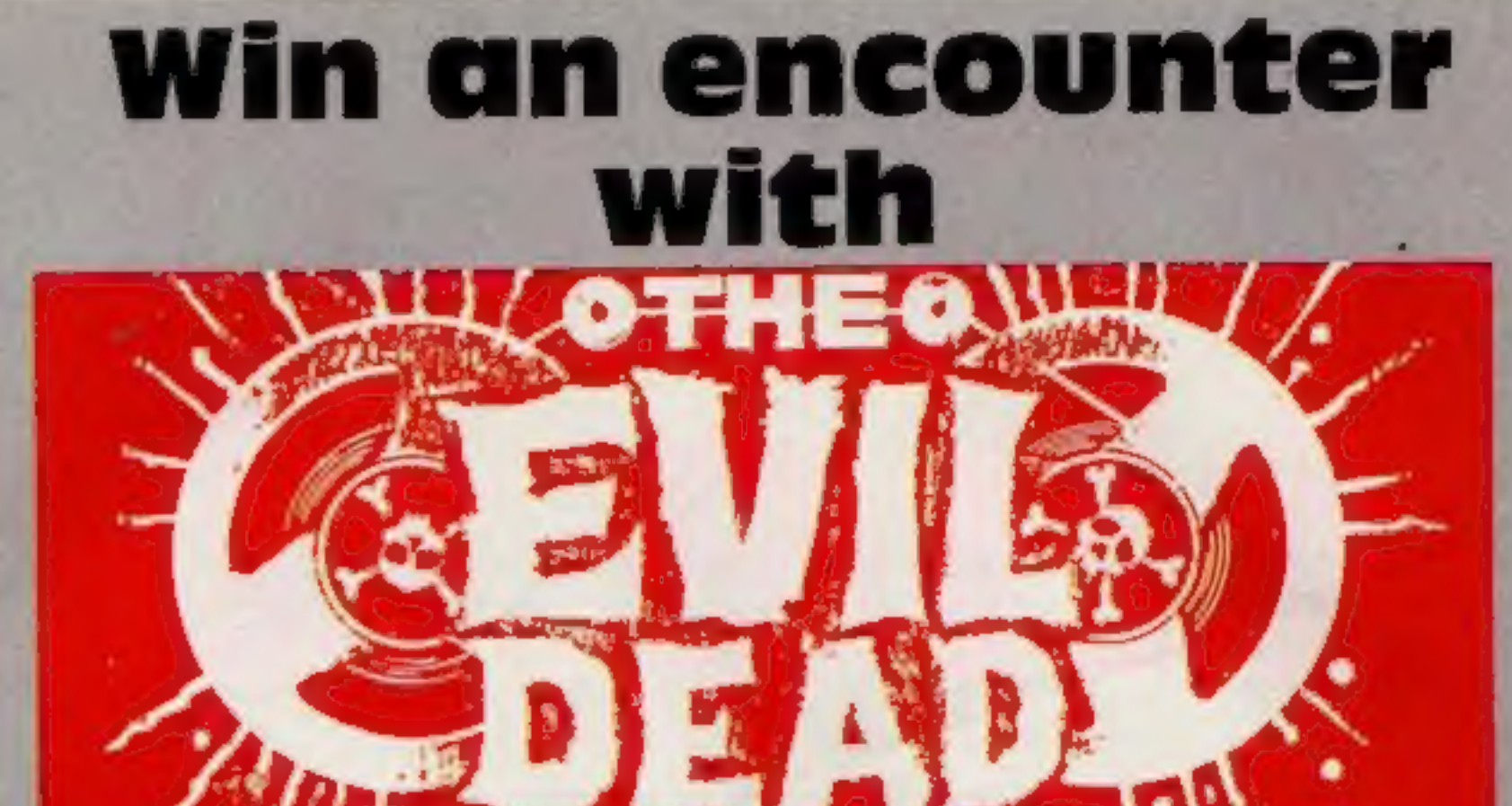

How to enter<br>Study the two cartoons — there are<br>a number of differences between<br>them. Circle the differences on cartoon B and seal the cartoon and coupon in an envelope. Write clearly the number of differences you found on the back of the

envelope.<br>
Post your entry to Evil Dead<br>
Competition, Home Computing<br>
Weekly, No.1 Golden Square,<br>
London WIR 3AB, Entries close at first post on Friday September 28,

1984. You may enter as many times as<br>you wish, but each entry must be on<br>an official coupon — not a copy —<br>and sealed in a separate envelope.<br>Important: please follow carefully<br>the guidelines on entering —<br>incomplete coup back cannot be considered. If you are a winner, the coupon will be<br>used as a label to send your prize so

Clear writing is essential.<br>
The rules<br>
Entries will not be accepted from<br>
employes of Argus Specialist Publications, Palace Software, and Alabaster Passmore & Sons. This restriction also applies to employees' families and agents of the companies. The How to Enter section forms part<br>of the rules.

Here's your chance to win the thrilling new arcade game from Palace Software — plus a matching poster

### Palace Software Competition

### Entry Coupon

Name Address **Address** post code Number of differences found

Type of computer: Commodore 64 \_\_ BBC B \_ (please tick)

Complete clearly and fully  $-$  if you are a prizewinner this will act as a label. Post to Evil Dead Competition, Home Computing Weekly, No. 1 Golden Square, London WIR 3AB. Closing date: first post, Friday September 28, 1 of your envelope.

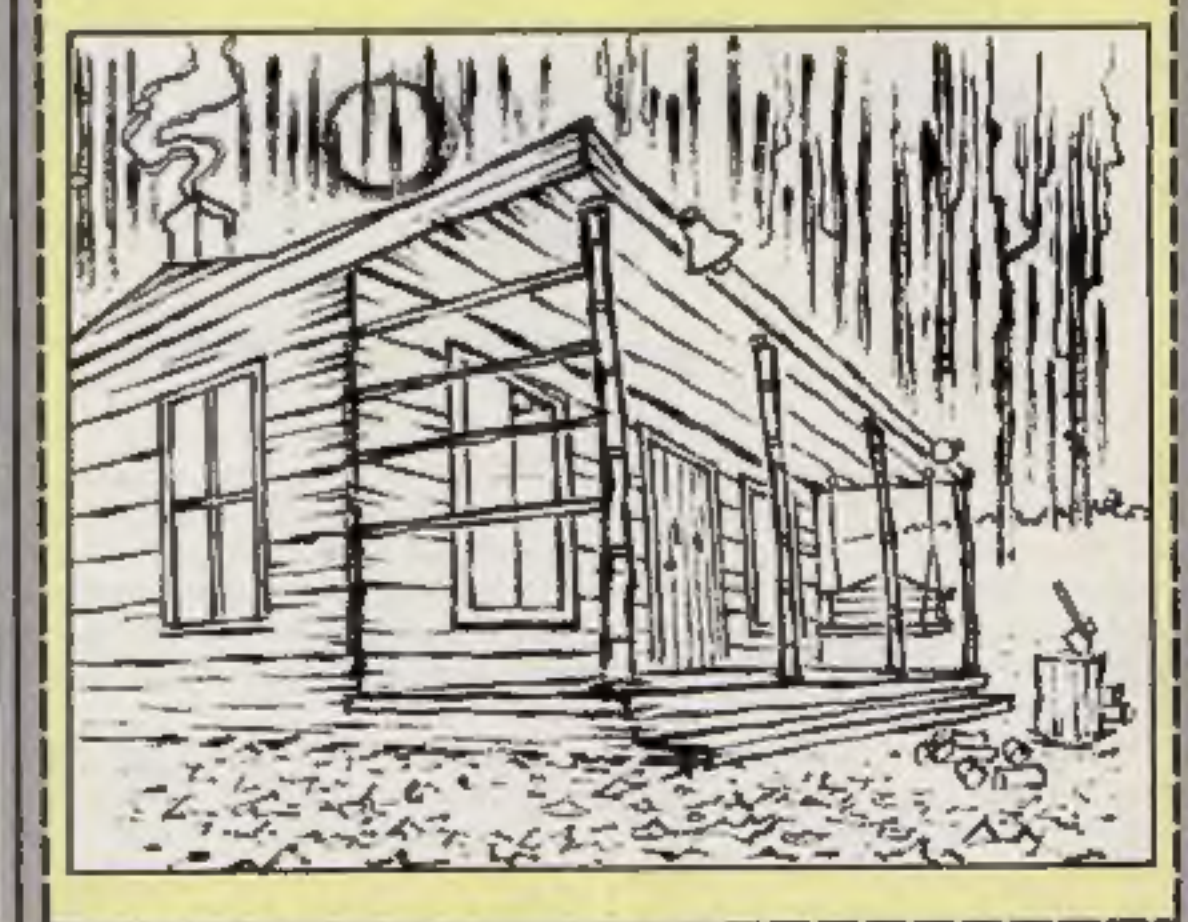

HOME COMPUTING WEEKLY 11 September 1984 Page 7

## Mahofi the day

The football season may be over, but soccer still plays on in your front room. Live out your wildest dreams and score hat-tricks in this game by Nigel Thomas

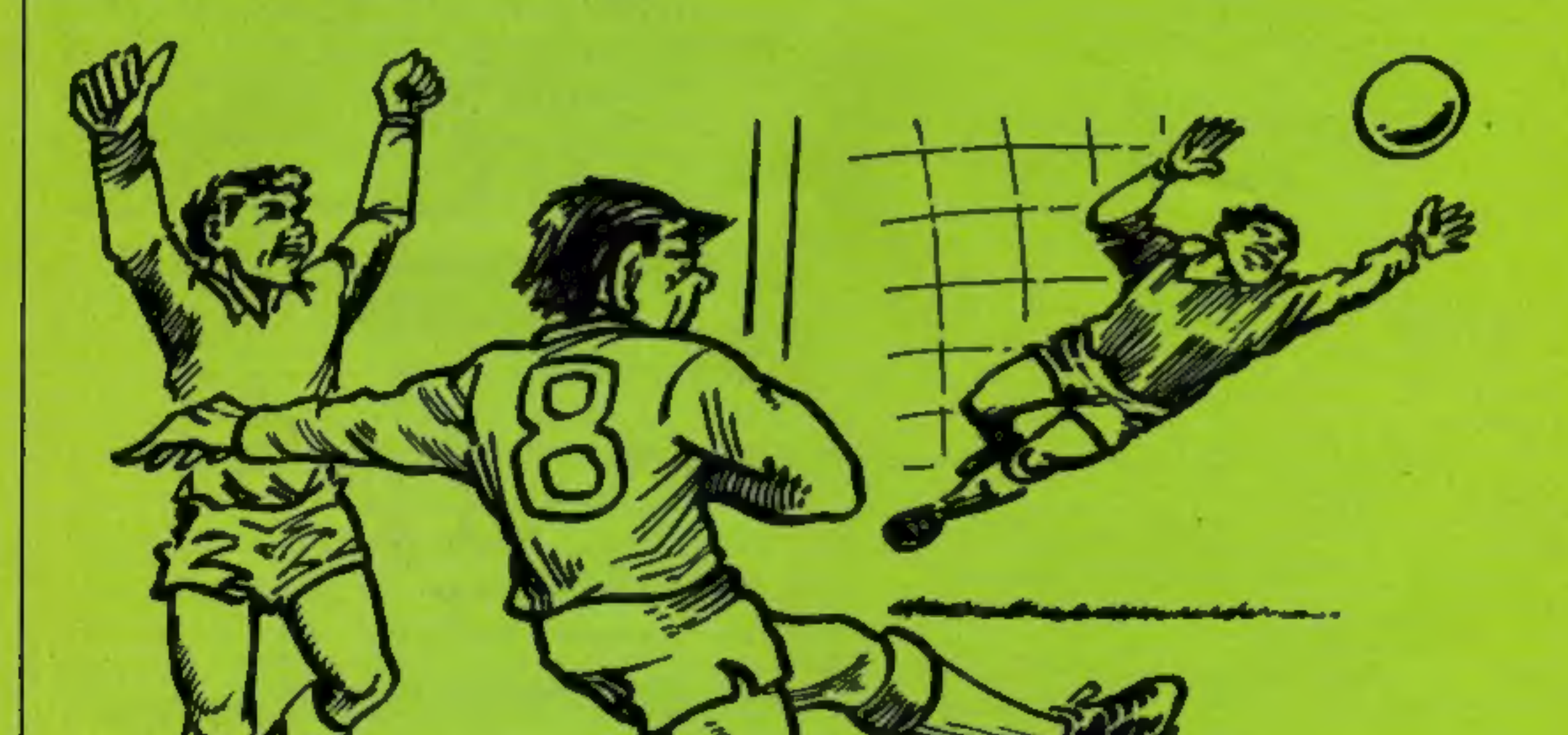

Do you have dreams of playing ball from passing your defences<br>for Liverpool? Are you a soccer and scoring goals. Player one<br>star who wants to go far? moves the blue bats, using the<br>if so, this game will interest up and dow

How it works 10 reset score variables 20-90 instructions 100-150 set up screen tion of ball anything, changes direction accordingly scored be returned

**Variables** S blue team's score SS red team's score V delay loop to keep instructions on screen A loop used to draw sidelines X blue team's position **XX** red team's position O horizontal position of ball K vertical position of ball D direction in which ball is heading PS tune

Spackers and the dep

can each move bats to stop the I playing for England.<br>Page 8 HOME COMPUTING WEEKLY 11 September 1984

```
PROGRAM
     10 S=0:SS=0
     20 CLS
     30 PRINTes, "match of the day"
     40 PRINT@40, "*****************
     50 PRINTE99, "A GAME FOR 2 PLAYERS. PLAYER ONE MOVES THE BLUE BATS WITH THE UP AN
     D DOWN ARROW KEYS. PLAYER TWO MOVES THE RED BATS WITH THE LEFT (FOR UP) AND RIGHT (
     FOR DOWN)."
     60 PRINT@259, "STOP THE BALL FROM PASSING YOU OR YOUR OPPONENT WILL SCORE A GOAL!
      GOOD LUCK BOTH TEAMS.
     70 P$="T803DP6DP6DP6FDF"
      BØ PLAYP$+P$+P$+P$
      90 FORV=1 TO 1000:NEXT
      100 CLS0
      110 FORA=1 TO 30
      120 PRINT@A+32, CHR$(195);
     130 PRINT@A+480, CHR*(204);
      140 NEXTA
     150 PRINTel, "score"; : PRINT&16, "score";
      160 X=14; XX=14170 SET(3, X, 3): SET(3, X+1, 3): SET(3, X+2, 3): SET(17, X, 3): SET(17, X+1, 3): SET(17, X+2, 3)
      180 SET(60, XX, 4): SET(60, XX+1, 4): SET(60, XX+2, 4): SET(44, XX, 4): SET(44, XX+1, 4): SET(4
      4, XX + 2, 4190 0=31; K=15200 D=RND(4)
      210 RESET (D.K)
      220 IFD=1 THEN 0=0-1:K=K-1
      230 IFD=2 THEN 0=0+1:K=K-1
      240 IFD=3 THEN 0=0-1:K=K+1
      250 IFD=4 THEN O=0+1:K=K+1
      260 SET(0,K.5)
      270 IFPOINT(0,K-1)=5 THEN D=D+2:SOUND120,1
      280 IFPOINT(0,K+1)=5 THEN D=D-2:SOUND120,1
      290 IFPOINT (O-1,K)=3 AND D=3 THEN D=4: SOUND120, 1
      300 IFPOINT(0-1,K)=3 AND D=1 THEN D=2:SOUND120,1
      310 IFPOINT(0+1,K)=4 AND D=4 THEN D=3:SOUND120,1
      320 IFPOINT(0+1,K)=4 AND D=2 THEN D=1:SOUND120.1
```
330 IFO=1 THEN SS=SS+1:SOUND1,25:GOTO 100 340 IF0=62 THEN S=S+1:SOUND1, 25: 60TO 100 350 IFPEEK(341)=223 AND X>4 THEN RESET(3,X+2):RESET(17,X+2):SET(3,X-1,3):SET(17,  $X-1$ , 3) =  $X=X-1$ 360 IFPEEK(342)=223 AND X<27 THEN RESET(3,X):RESET(17,X):SET(3,X+3,3):SET(17,X+3  $, 3$ ) :  $X = X + 1$ 370 IFPEEK(343)=223 AND XX>4 THEN RESET(60, XX+2): RESET(44, XX+2): SET(60, XX-1, 4): S  $ET(44, XX-1, 4)$  :  $XX=XX-1$ 380 IFPEEK(344)=223 AND XX<27 THEN RESET(60, XX): RESET(44, XX): SET(60, XX+3, 4): SET(  $44,$  XX+3, 4) : XX=XX+1 390 PRINTO7, S;: PRINTO22, SS; 400 IF D=1 THEN 210 410 IF D=2 THEN 210 420 IF D=3 THEN 210 430 IF D=4 THEN 210 440 GOTO100

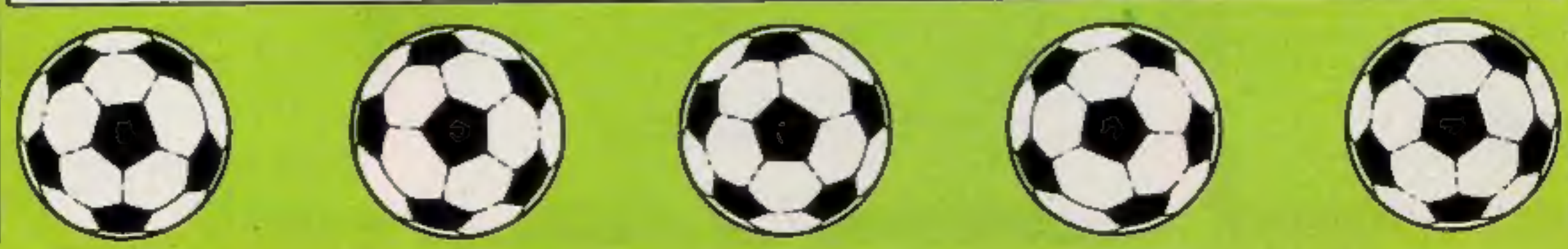

HOME COMPUTING WEEKLY 11 September 1984 Page 9

### Voodoo Castie **32K BBC £7.95**

Adventure International, 119 John Bright St, Birmingham Bl **IBE** 

This original Scott Adams adventure left me a little helpless. Even having a second look at the instructions didn't improve my situation.

The idea is that you communicate with the computer using two-word sentences. This sounds rather restrictive, and to start with progression is pretty slow.

You are chosen to free the cursed Count Cristo from his deep sleep. You do this by collecting objects and clues as you move from location to location. You are advised to draw a map but don't forget to

leave extra space around the edges to allow for newly discovered locations. Most of the objects serve a purpose and the way they slot into the adventure reminds me of a nicely fitting jigsaw; but beware - there are a few odd pieces.

An excellent fearure is being able to save to tape at any time reloading later and carrying on.

It seems a long time since I typed in my first "verb noun" sentence and I have progressed a great deal. More games like this, please Scott Adams! M.B.

 $75%$ 

**80%** 

70%

90%

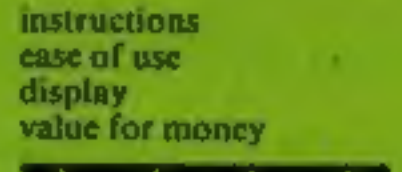

and the state T.

### Serpents Lair **32K BBC £4.95**

Comsoft, 7 Roman Dr. Leeds **LS8 2DR** 

'An adventure for children' is how the manufacturers describe this program and a good adventure it is too. I would expect if to be of interest to all new adventurers rather than just the younger ones. I can see all the family getting involved.

There is an educational purpose too: all the locations are" correctly located geographically and you are encouraged to make a map as you go along, checking with an atlas. It's a good job you are flying on a magic carpet<br>because some of the neighbouring locations are a fair distance

apart; south from London is Italy! The supporting story is fair and there are a number of riddles. to be solved. I looked in the listing to cheat for some of them.

The use of graphics in some locations is good and adds to the game rather than detracting from it. What also impressed me was the speed of response in a BASIC adventure. This is probably due. to the small vocabulary though. A pleasant first adventure in every way, well done Comsoft.

D.C.

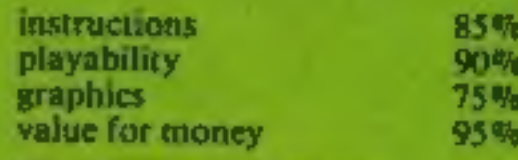

### **Return of the Ring Dragon** £9.95

Wintersoft, 30 Uplands Park Rd. Enfield, Middx EN2 7PT

If you like adventures of any sort then this must be for you. This adventure has its origins in The Ring of Darkness and some of the ideas are similar. The tape contains four parts to my knowledge, each one taking up a large part of memory and all in machine code.

The game starts with the choice of role: human, dwarf, elf with accompanying attributes. You then allocate points for strength, charisma, intelligence and number of regenerations. This done you load the main part of the program which places you on a decaying planet. Now you make discovery after discovery battling your way to differen

### **The Last Jedi 48K Spectrum ES.50**

Amazing Games, 39 Maple Dr. Burgess Hill, West Sussex RH15 **BEX** 

You must save the galaxy by killing the Evil Emperor, located somewhere in a maze of over 500 caverns. Your quest in this text adventure is dangerous and your path is blocked by obstacles and dangerous creatures. However, many creatures are unanimated and many caverns have exactly the same description. Although the few characters are recognizable from Return of the Jedi not much else is.

There are some interesting puzzles but not many in relation to the number of rooms, and ome appear out or place in a distant galaxy. For example, the program refers to an old Irish legend and a medieval legend about the undead. The instructions are comprehensive but difficult to read and illustrate the lack of complexity because there are only a handful of commands.

## **Venture into** the unknown

Who knows what awaits you? Take your courage in both hands and journey into strange worlds. Follow your quest and find your destiny

Input is poor, varying from unresponsive to over-sensitive key reading.

Your Psi-Power (a measure of your ability to will some creatures to sleep), strength and lightsabre energy are shown even if you don't have a lightsabre. Lightsabre is misspeit throughout.

Slow and tedious. **S.E.** 

清香

 $80%$ 

30%

N/A

45%

instructions. playability graphics value for money

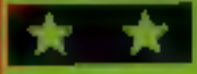

### **Holdfast Amstrad £5.95**

Kuma Computers, Unit 12, Horseshoe Park, Horseshoe Rd, Pangbourne, Berks RG8 7JW

This is one of those rule a planet simulations taken into a slightly different context. Here you are in the centre of a civil disagreement, trying to organise a peaceful resistance to the government of the day. This makes the program that much more interesting than the usual type of dictator games.

The game is played out in text only, with a most attractive range of colour and typefaces. There is sound, when new information becomes available, and a readout of the current support that you have in both

village and government. I don't know whether it's me or not, but I can't get them to make any concessions at all. They spend most of their time sending in the police to arrest my helpers.

There is a range of options and messages but the game can be repetitive if you play it a number of times one after another. The worst feature is that you get no warning what-so-ever of your fellow villagers deciding to give up the struggle. The game just ends.

A good, non-violent, thinking game of moderate interest. D.C.

75%

70%

65%

70%

inst

play

gray

instructions playability graphics value for money parts, always on the high resolution screen. It's a fascinating world full

of mutants, annoying beggars, droids and some very intelligent characters who accompany you to help, advise and keep up a conversation with you.

The graphics are fascinating and varied. I have no room to describe them, but suffice it to say that there is plenty there to last for weeks if not considerably longer.

It's a difficult adventure to solve but not to play and for this reason I do not recommend it for the faint hearted. The other serious drawback is the time it takes to load different parts.

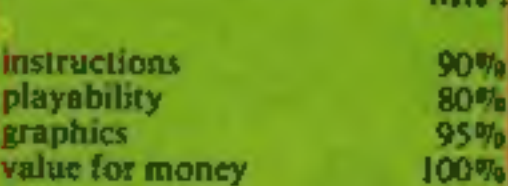

M.P.

## QUICKSILVA **LATEST NEWS** No2 **EXAMPLE AND INCREASE IN A REPORT OF OUR BBC/ELECTRON GAMES** SECTION All titles available from Quicksilva Mail Order, P.O. Box 6, Wimborne Dorset BA21 7PY,

## **CHARTACTION**

### EPYX SUMMER GAMES — Commodore 64 Twin Cassette pack £14.95 Disk £19.95

Produced under licence for CBS Software.<br>Opening ceremony and awards<br>ceremony — 8 events — Action &<br>Strategy — Play against a computer or an<br>'opponent — Individual and team play. ee ee

FRED — Commodore 64  $£7.95$ <br>Cartoon action beneath the pyramids<sup>1</sup><br>Fearless Fred, the Intrepid Archeologist, searches the creepy catacombs below<br>the torpid tomb of Tootiecarmoon!

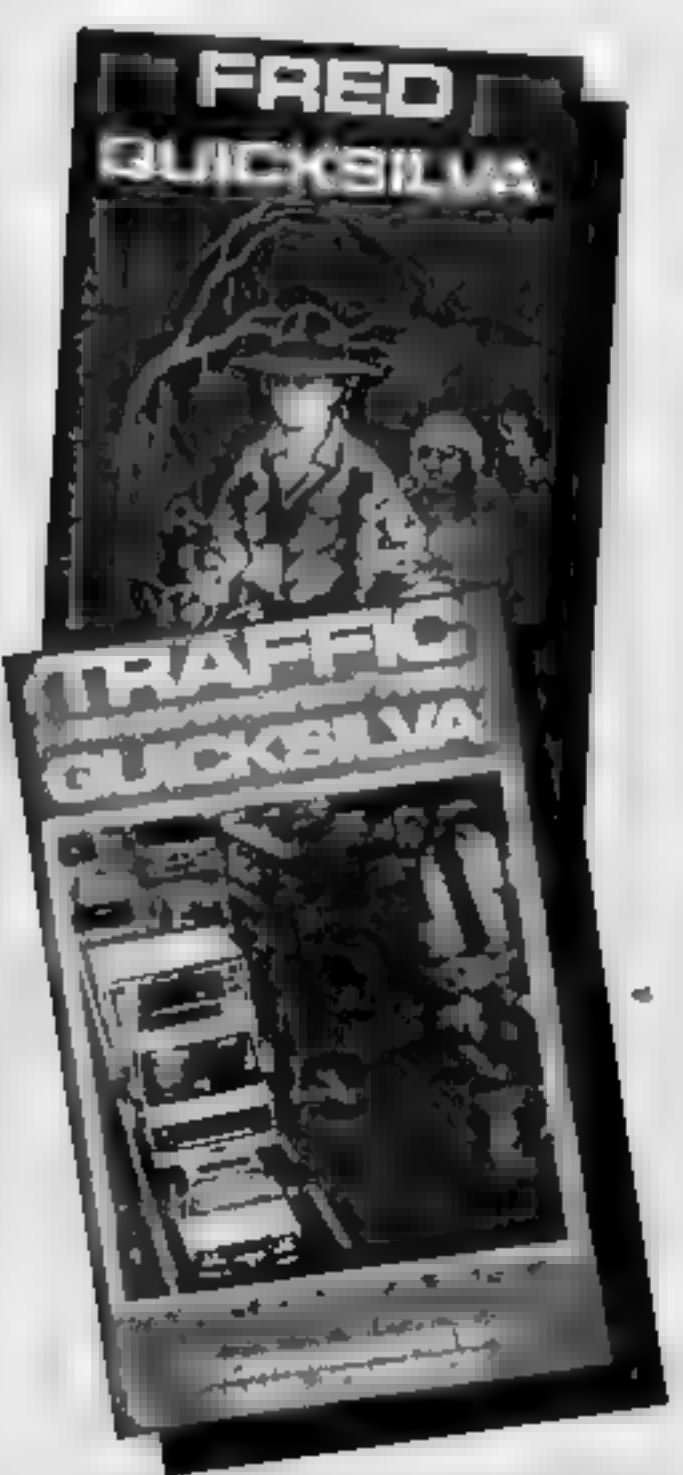

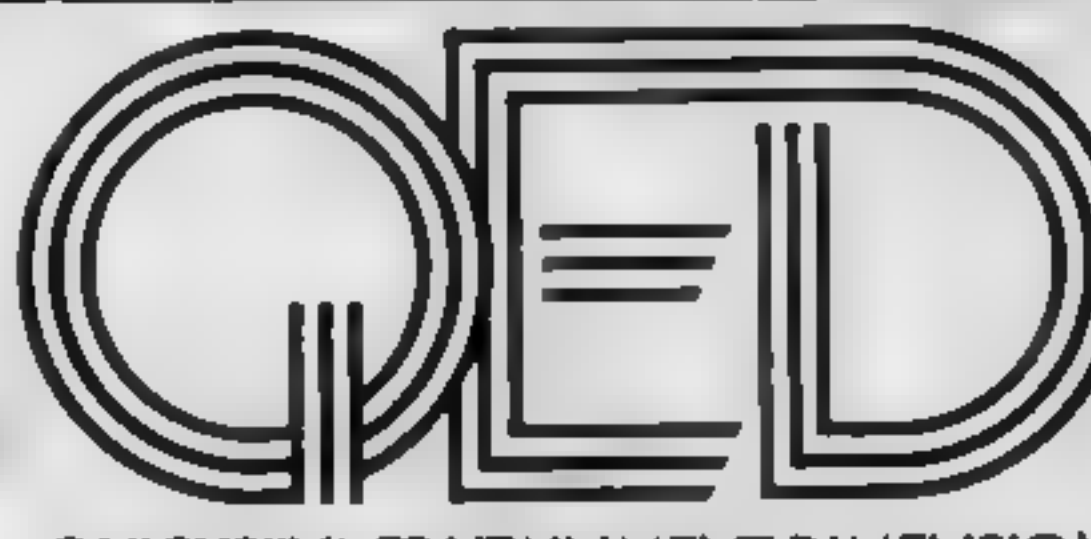

TRAFFIC — Commodore 64 £7.95 Arcade/Strategy to challenge your mind and reflexes. Control city traffic during rush hour —an entirely original game

an Olympiad spectacular<br>from **Software STUDIOS** 

**GAMES 84** 48K Spectrum £9.95 **Limited Gold Medal** Medation edition contains 7 certificates, full instructions and background information.

MENELL

an Bar

**WOOLWORTH System Memors** 

ingia ratalars and specialist computer ployed

### QUICKSILVA EDUTAINMENT DIMENSION

Entertainment software with educational content. Improve yourself as you play with our soon to be released range of EDUTAINMENT programs.

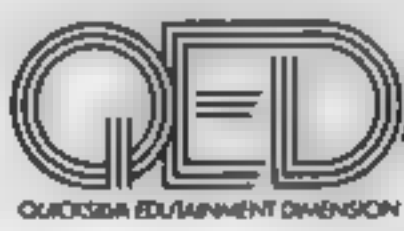

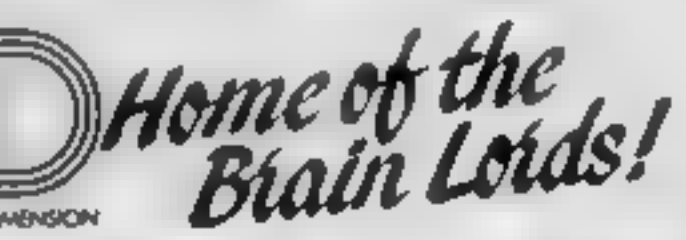

AVAILABLE NOW! GATE CRASHER on the 48K Spectrum £6.95 Strategy and skill that will test your<br>mind to the limits<br>**COMING SOON** 

### QUICKSILVA TOP 20 JUNE 1984

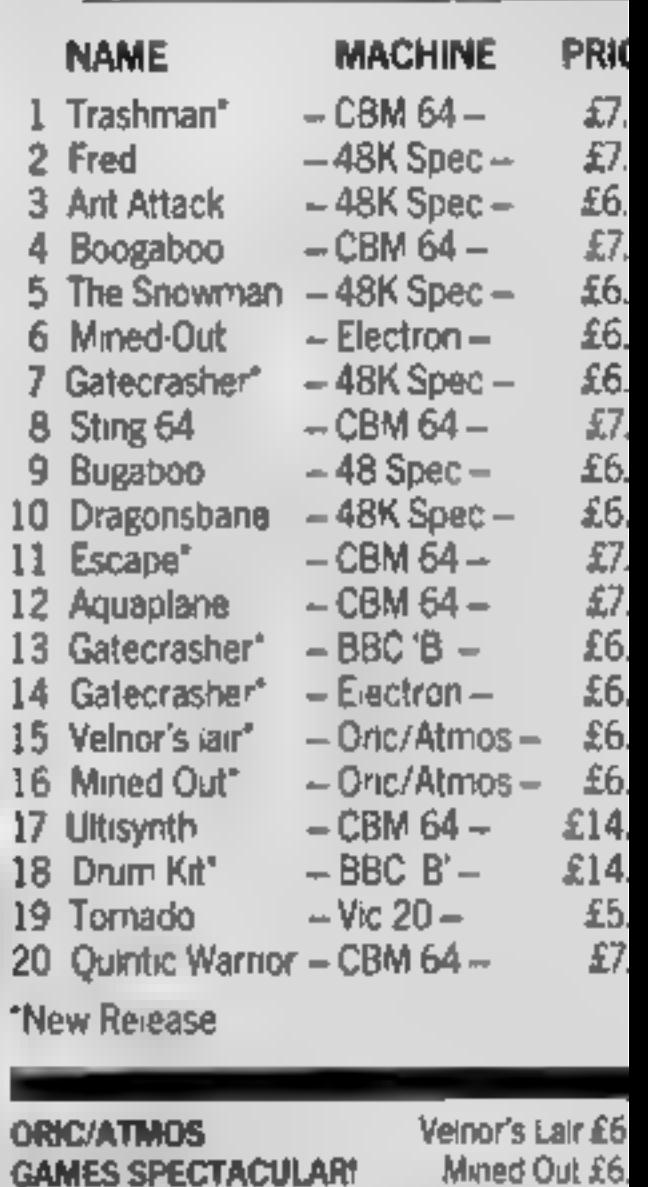

"New Release

Got an original program? Contact Quicksilva's Software Studio to find out what we can offer. Telephone (0703) 20169.

## ~ nets STOP PRESS

Quicksilva Interactive Film:

WARNING: These programs are<br>soid according to QUICKSILVA<br>Ltd's terms of trade and<br>conditions of sale, copies of<br>which are available on request

## 3D MOTIVERT<br>Chase Romik, 272 Argyll Ave, Slough

Although you mught not assume<br>so from the tule, this is a maze<br>game in which you have not only<br>a three-level maze to contend<br>with but also a set of monsters<br>As usual in these games there is a<br>map for you to consult showing

quickly, so the waiting is kept<br>to<br>a minimum. The directional<br>cursor keys are detected very<br>slowly however and have to be<br>held down. Perhaps the joystick<br>is more responsive in use<br>The range of opponents isn't<br>restricted to D.C.

instructions<br>playability<br>graphics  $65%$  $80\%$ graphics  $\frac{90\%}{75\%}$ <br>
value for money  $\frac{90\%}{75\%}$ value for money

Atom Smit<br>Amstrad E

Romik, 272 Argyll Ave, Slough,

A real action game this, far too fast for an old stager the me. It<br>is however most attractive and<br>interesting. The aim is to shoot<br>the proton inside the nucleus<br>using the rotational controls and<br>just forward movement. This

lcania de la contrada de la contrada de la contrada de la contrada de la contrada de la contrada de la contrada de la contrada de la contrada de la contrada de la contrada de la contrada de la contrada de la contrada de la

they also speed the whole game<br>up in every respect. Finally there<br>is the ever growing piles of debris<br>which encroach on the playing<br>area from both sides<br>The characters and graphics<br>can't be described as stunning<br>but they d

 $70\%$  $90<sup>o</sup>$  $85m<sub>o</sub>$ 85%

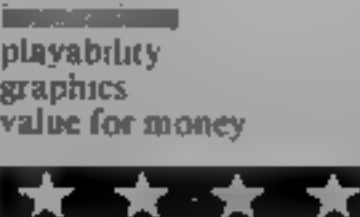

There are various banks of<br>
'stray edibles' to eat on your way<br>
and special pills which cause<br>
shouls to disappear, There are<br>
pienty of hazards too, creepy<br>
spiders, super springs which tend<br>
to spiatter you on the roof,<br>

Value for money<br>
Excess the Sove<br>
Note: The Sove<br>
Note: The Sove<br>
Note: The Sove<br>
Note: The Sove<br>
Note: The Sove<br>
Note: The Sove<br>
Note: The Sove<br>
Note: The Sove<br>
Note: The Sove<br>
Note: The Sove<br>
Note: The Sove<br>
Note: The So instructions 85% playability 80% playability 80% of money 80% calue for money 80% and 80% of money 80% calls and 80% of money 80% calls and 80% calls and 80% calls and 80% calls and 80% calls and 80% calls and 80% calls an

your eyes have to be both in sky and on the ground. It fair<br>makes your brain ache. Control unusual on the BBC The<br>graphers are great and the game.<br>I.C. that fascinating quality. which leads to compulsion.  $\mathbf{D}.\mathbf{C}$ . Now do you see what I meant:<br>our eyes have to be both in the<br>ky and on the ground. It fair is good but I much prefer joysticks to keys, which is

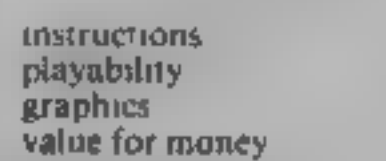

## Elect Ghouls Electron £7.95

Page 12. HOME COMPUTING WEEKLY 11 September 1984

Dune Rider . 32K BBC £7.95

Micro Power, Sheepscar House,<br>Leeds LS7 1AD

Have you got three eyes and the<br>ability to do more than three<br>things at once? That's what's<br>required in this new game. What<br>really foxes me is how I'm ever<br>going to see the hazards, lava pits<br>and radioactive zones, before

who are trying to prevent your<br>mission being successful Fuel<br>can also be a problem so you<br>have to shoot their tankers and t mean ea<br>**t** mission being successful Fuel ave to shoot their tankers and<br>hen catch the stuff whilst on the

7] 2) £0

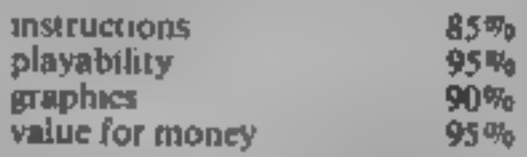

Paramoid Peter<br>Parance 27.95 Ubik, 66 Rothwell Rd, Gosforth, Newcastle upon Tyne

Now this really is original. A<br>game to play at the breakfast<br>table whilst eating your 'Wheatiebiscs' You had better eat them<br>quickly for there is a growing<br>shortage of wheat which means that no more breakfast cereal can<br>be produced.

The solution; send one of the<br>
"Wheatieb.skers" off to another 21<br>
fertile planet with lots of wheat<br>
seeds and get the wheat growing<br>
there. Even better! Send a full<br>
factory and just get the full<br>
packets back to Earth<br> packets back to Earth

## Games which pack a punch

25%  $70%$  $854%$  $65%$ 

These are all-action,<br>finger-twitching, manic<br>Can you stand the pace?

ss. a

Micro Power, Sheepscar House,

Here is another of the top selling BBC games being translated to run on the Electron. The game involves being set down in a, haunted house trying to get from level to level while avoiding the ghosts who are determined to k vou

a stray edibles' to eat on your way<br>and special pills which cause<br>ghouls to disappear. There are<br>pienty of hazards too, creepy<br>spiders, super springs which tend<br>to spiatter you on the roof,<br>magic lifts and moving floors to

The second is to grow as almost as<br>
for the seeds to grow as almost as<br>
boring as gardening itself but<br>
there are plenty of aliens to bash<br>
A good and interesting game<br>
with smashing graphics. It only<br>
like to<br>
like the pl the same rather than great.<br>
changes of concept.  $D.C.$ 

### TI-99/4A GAMES FOR EVERYONE

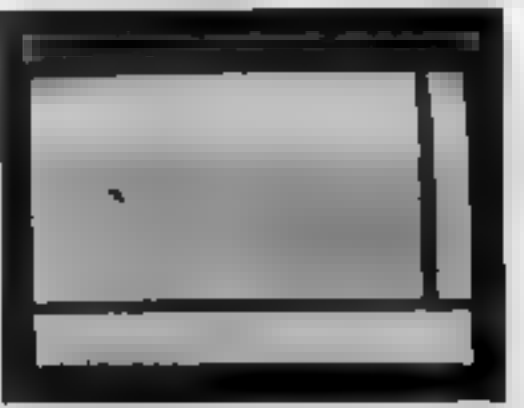

16 95 **ATLANTIS** (basic) Spiash out on our latest game. 84 scenes of pure flicker free anima sun. With a 150 prize, to the first person to discover, he secret A good investment"

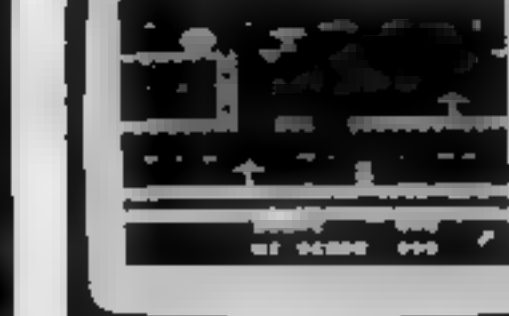

### LIONEL

 $17.95$ **A THE LADDERS (exchange** Keep Lionel runging of the testue of his Princes. Screen after scream of pure sprite. noncours, added 4 Mar review HCW <sup>4</sup> Stars for addiction PCT.

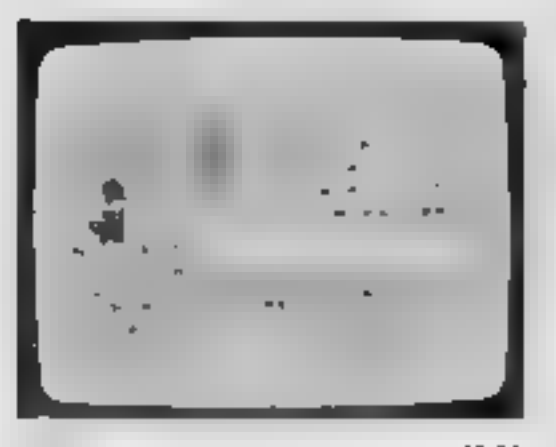

MANIA (basic). £5.95 For pure adventurementacy who don't alle ticen. Full glanhic and less loads of tocarrons. Talk is the characters'. 5 Star review FC W. The sint game in Software Today.

ADVENTI REMANIA (basic). £1.95 30 different screen incaumn full of sheet fruitation. A classic adventure, Full graphics with text. Not review HCW 4 Star review So twate Today.

We mail your orders fast return post free Send PO CITEQUES to

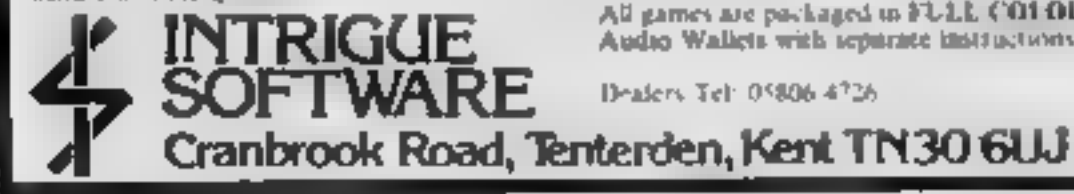

手机 RENEATH THE STARS, them... Maxer faster our super-blaster. Pure arcade. action to Zan the night away. Hour arterhour of adult ive fun. Reviews due out in August and September

### А УЕВУ SPECIAL OFFER

Buy two games is no us, one order & claim at free latingue fee Shir. Or buy a Tec Shirt for usi £2.99 (ize S.M ist 1). Add £0.50 miand and I. W merievas per Tee Shirtfrostage & packing).

Games Catalogues with pictures 50p + SAE

All games are packaged in FULL C01 O1 R Audio Wallets with separate instructions.

Dealers Tel: 05806-4726

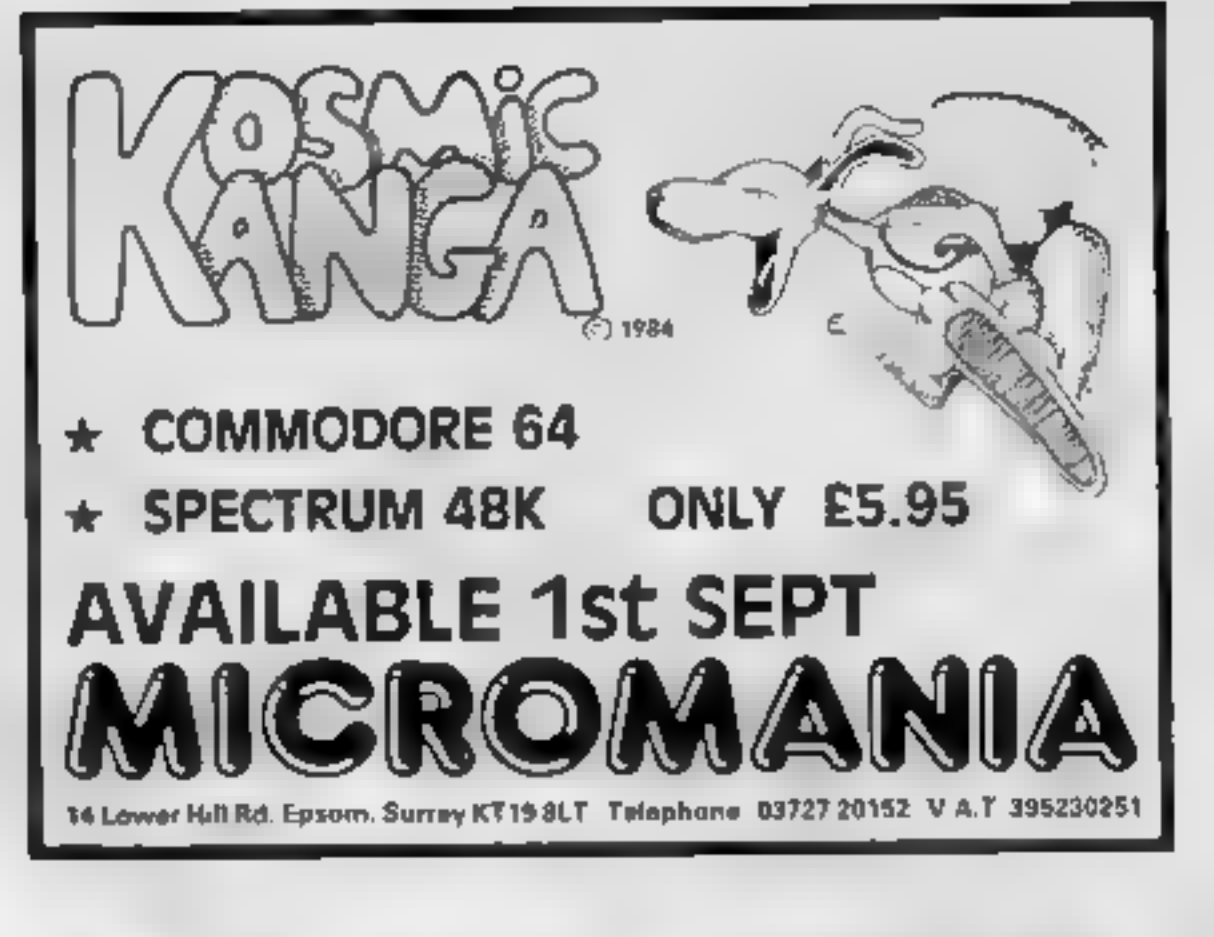

### an advertisement ig we're here to put it right.

If you see an advertisement in the press, in print. on posters or in the cinema which you find unacceptable, write to us at the address below.

The Advertising Standards Authority ASA Ltd. Dept 3 Brook House. Torrington Place. London WC1E 7HN

## The computer game

## EQDE 1D.

### **U.S. SCENE**

## is ita computer or a video game? :

×

Is it a computer or is it a video game? That is the question. Well,<br>when it comes to the newest Atart model 7800, the answer may<br>be a little of both. One thing is clear: it is likely that the future of<br>all dedicated video

Fraction and the shockabled to be shockabled than month, and is<br>
expected to make us debtu carrying a S150 suggested real prince<br>
tag. It certainly represents a lot of Jeauves for the money. By<br>
tag, It certainly represen

Commodore's educational dealer network. A moment of silence<br>in memory of the faithful old PET, in constant service since 1977!

And now, a few words from your CBM 641 Studio 64, a musical<br>education program from EnTech Software of Studio City CA,<br>will be out in a talking version soon. Human voices will be<br>speaking to users as they compose music on

A couple of short notes. Due to slow sales of the IBM PCJr., the<br>firm has offered to give its dealers credit against future<br>purchases. This is being done in an effort to clearout the large<br>backlog of unsold machines. At th

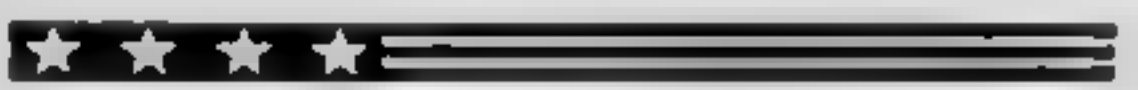

I was quite amused when I found out about this next item. It<br>just goes to show you that there are few fools working over at<br>U.S. Commodore, and none of them are in the marketing<br>department. Later this year Commodore will m

Not to give up easily, the company is at the moment trying<br>to figure out a way to make the unit work with the older 4040<br>and 8040 disc drives still in use in lots of schools. It is likely that<br>this move will mark the end o

Here's news about a fantastic new printer from Epson. Their<br>new JX-80 dot matrix printer is able to print up to seven colours<br>using a four-colour ribbon. Black, yellow, magenta, and cyan<br>are available in one pass. Violet,

That's it for this week. See you next time.

Bud Izen, Fairfield, California.

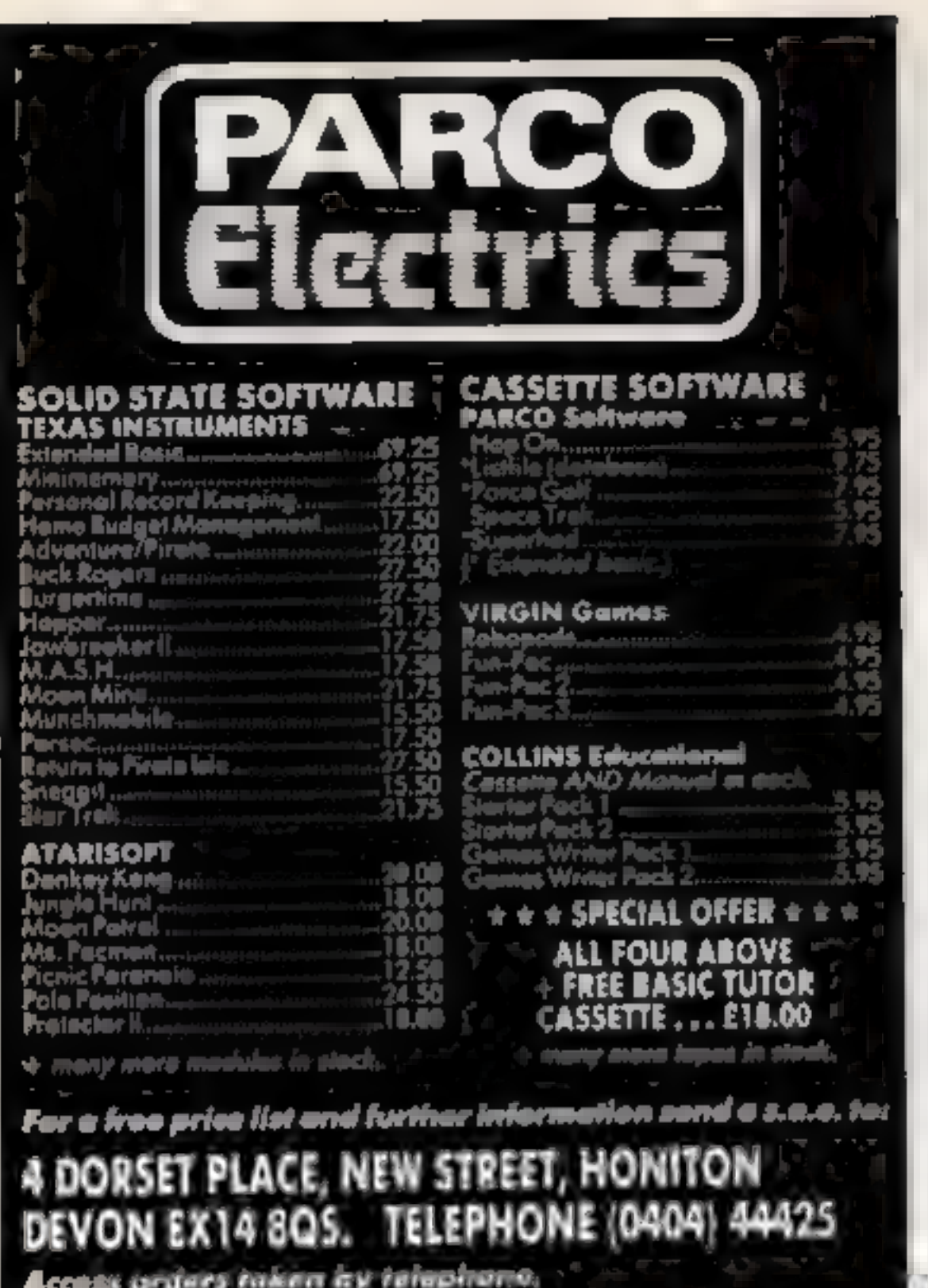

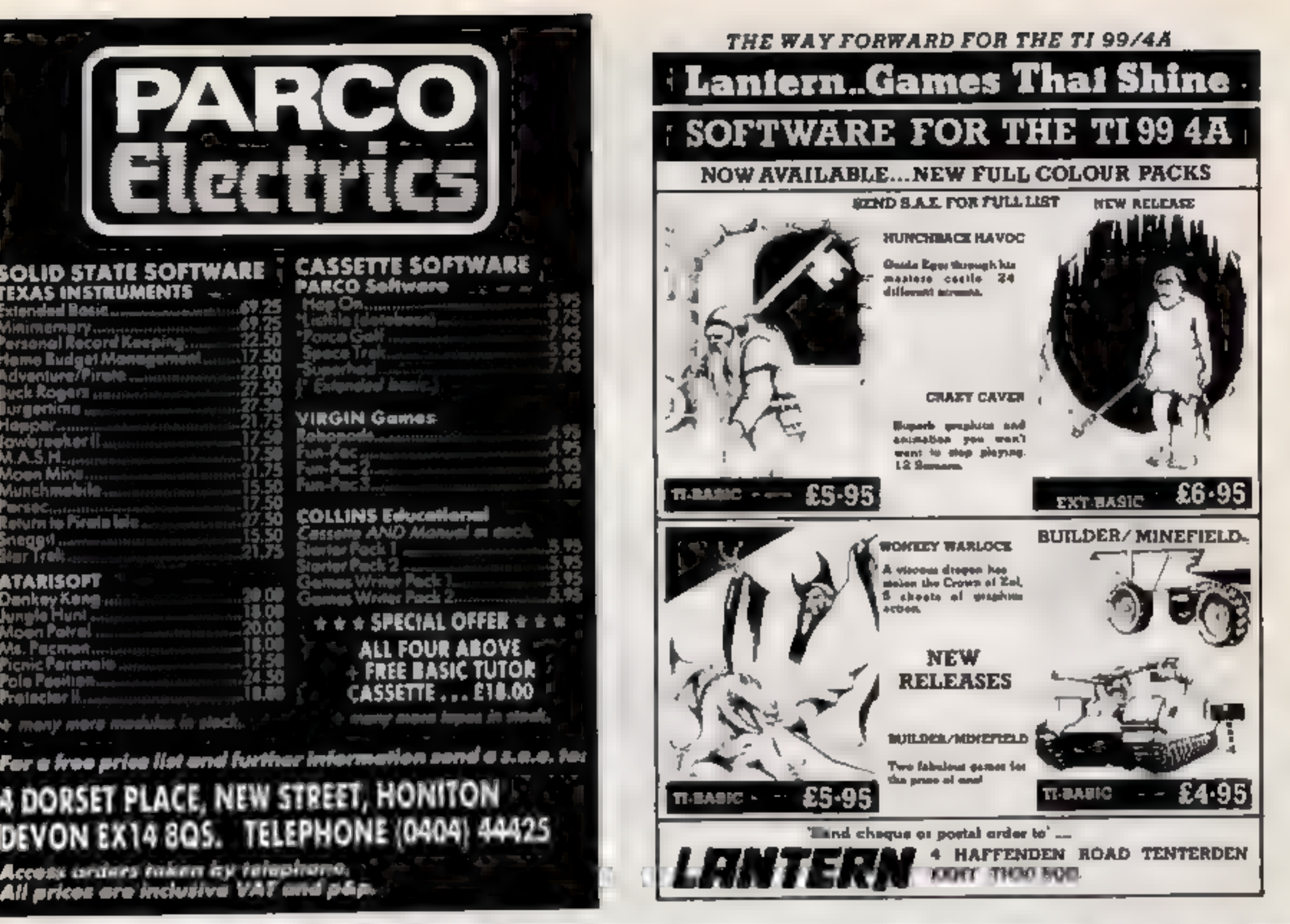

## oo LONG LIVE

# EURIK

### By lan Livingstone

250K of pure mystery. Be the first to know. Send your name and address to:Eureka!, 228 Munster Road, London SW6 6AZ

## **Challenging,** sophisticated, advanced. extra special.

Be the world's greatest sleuth - in the most advanced and challenging adventure game ever

For the first time ever, here is an adventure game in which you can talk with intelligent characters, ask them questions and argue with their conclusions - all in everyday English sentences.

Work against time to solve the mystery as you travel about Victorian England Villains, suspects and witnesses all live out their lives in a realistic manner, and you can never be sure of who or what you will find anywhere. You must be atert because nobody is above suspicion.

In 'Sherlock', the world of the famous private detective comes vividly to life. Time passes naturally, day turns to night, racing towards the inescapable deadline. You must ensure Sherlock has sufficient time for sleep, money to travel on public transport and other necessities. And you can rely on Dr. Watson to help you collate information, or gather clues.

'Sherlock' makes the maximum use possible of the 48K Spectrum and is the result of 15 months' work by a team led by programmer Philip Mitchell, the author of 'The Hobbit'. The text and graphics of 'Sherlock' makes it the most exciting and sophisticated adventure game yet devised.

Study the clues, question the suspects, make the deductions - and match your wits against the most dastardly criminals in history.

Melbourne House makes the choice of your next computer adventure elementary

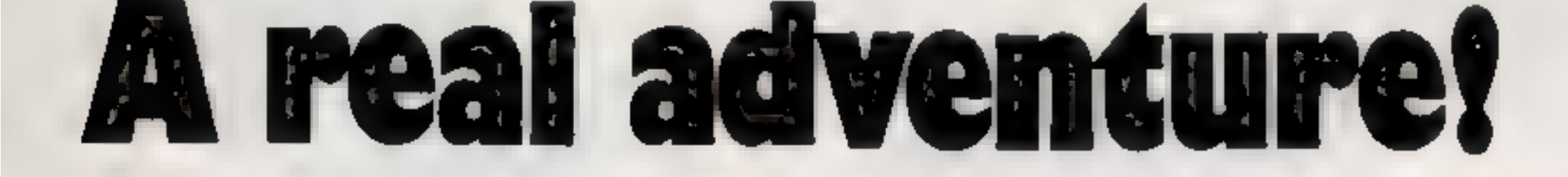

Please send me your free catalogue.

Please send me Spectrum 48K Sherlock Holmes @ £14 95

All Melbourne House cassette software is unconditionally guaranteed against malfunction.

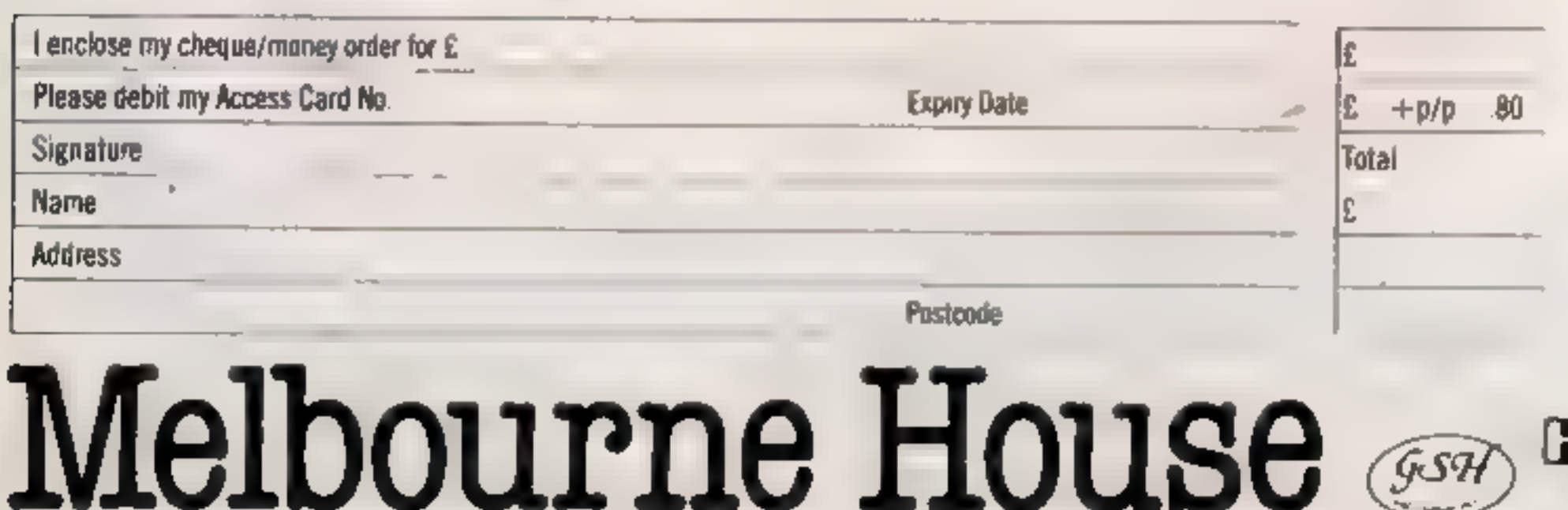

### Order to: **Realist of East Police and** 39 Milton Trading Estate Abstgdoe, Oxon 0X14 410

Correspondence to: Church Yard Tong. **Hertlordshire HP23 5Lb** 

Access orders can be telephoned Through on our 24-hour ansalone (0235) 83 5006

All prices molude VAT where applicable. Please add 80p for post and pack Trade enquiries welcome

HCW2/9

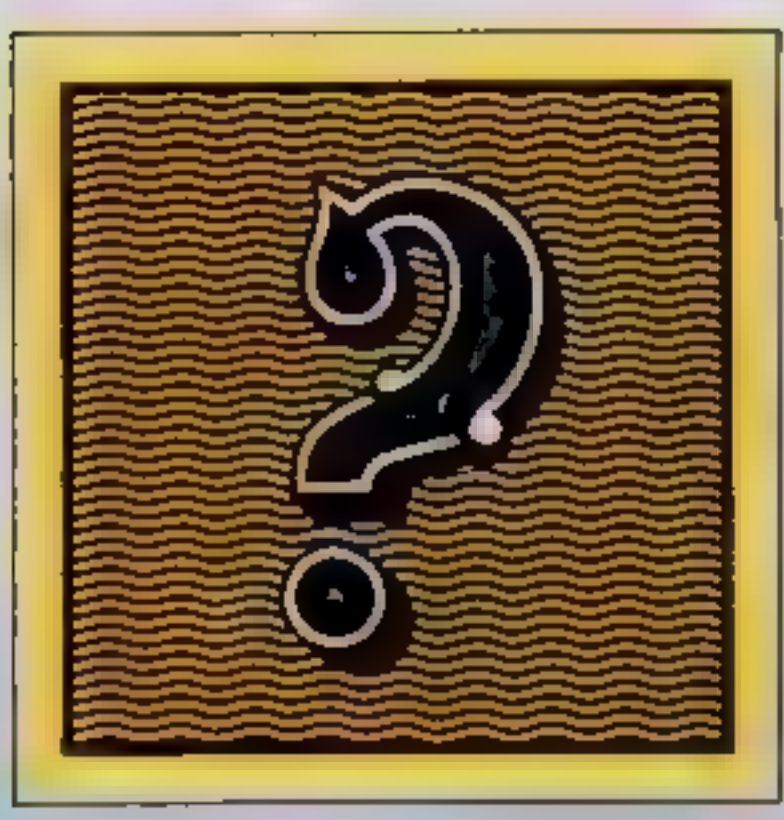

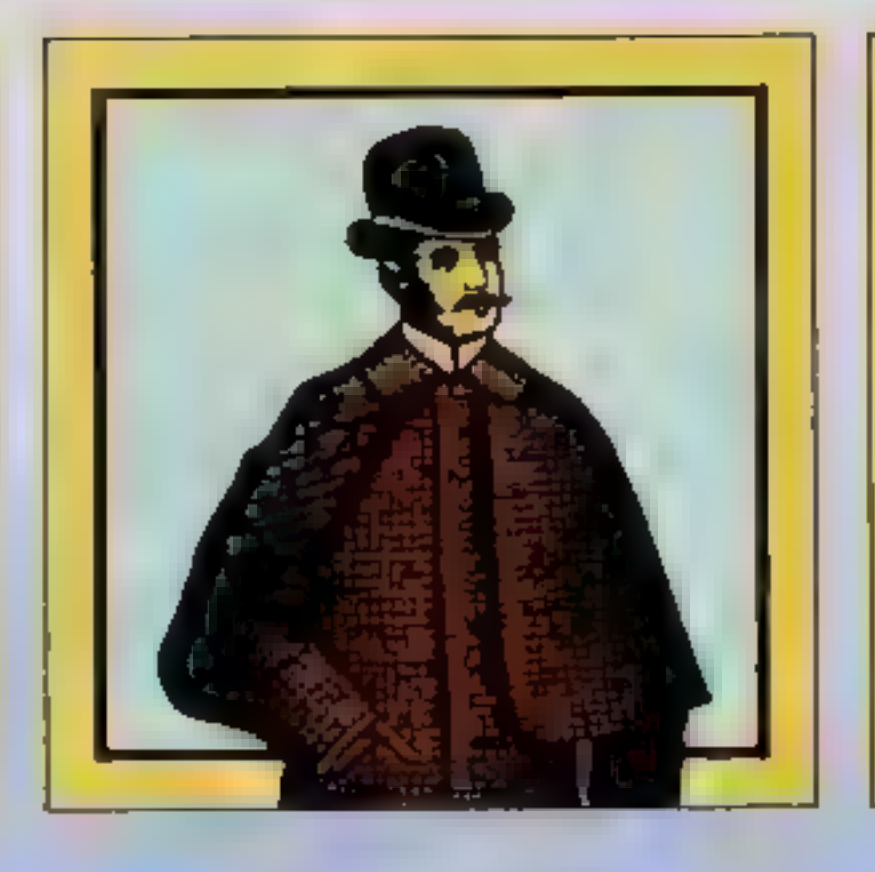

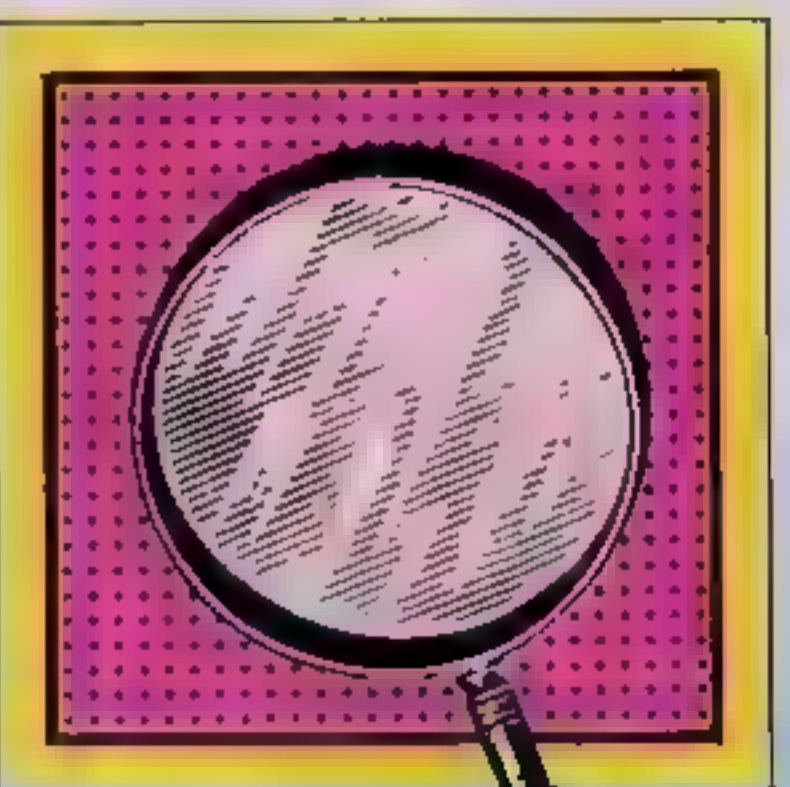

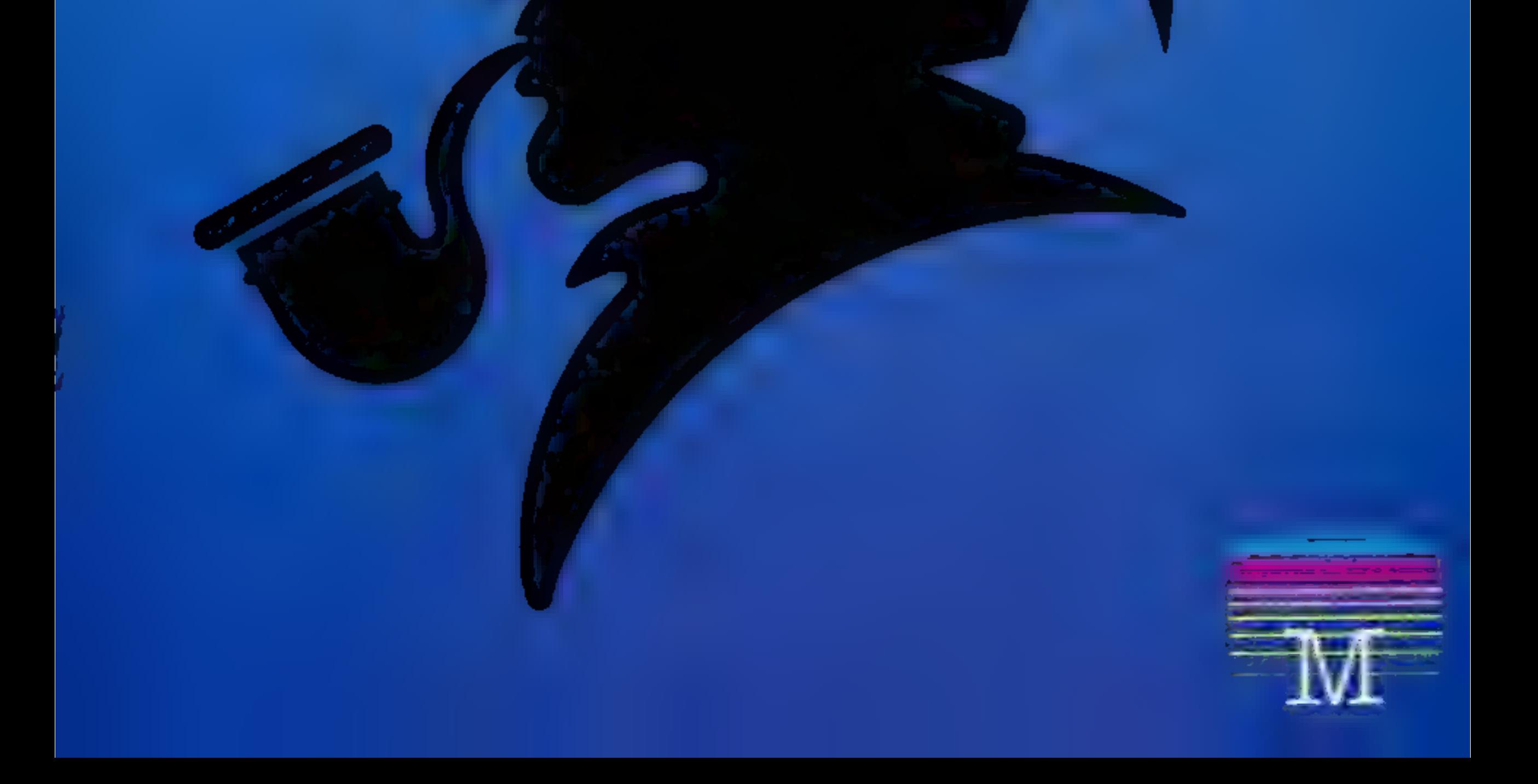

### **BRITAIN'S SOFTWARE**

### by the ASP Market Research Group

### ARCADE

nega

Ite

ilon

ects

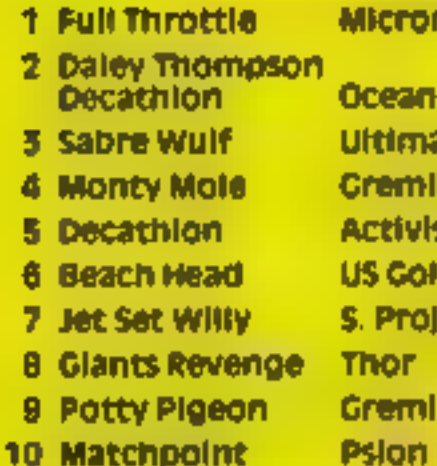

### Spectrum (1)

CBM 64 (-) Spectrum (2) Spectrum (4) CBM 64 (-) CBM 64 (3) Spectrum (8) Spectrum (5) **CBM 64 (7)** Spectrum (-)

### NON-ARCADE

### 1 Lords of Midnight **Bevond** Melbourné Hse 2 MUOSY **Activision 3 Pitfall** a Valhalla Legend 5 Star Trader **Bug Byte** 6 Savage Pond **Starcade** 7 Fall of Rome **Argus B** Classic Adventure 9 Mastermind **Commodore** 10 The Interno **R** Shepherd

Spectrum (4)

Spectrum (5) CBM 64 (7) CBM 64 (6) Spectrum (10) **BBC (8)** CBM 64 (9)

Melbourne Hse CBM 64 (-) **CBM 6411** 

Spectrum (-)

Compiled with the assistance of Britain's leading software distributors,<br>Including: Pinnacle, SDL, PCE, Websters, PCS and Software Centre.

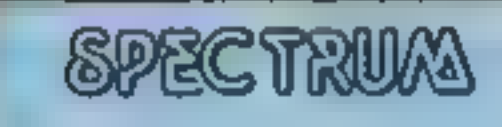

1 Tornado **LOW LEVER** 2 Jet Set Willy

**WITH LIGHT** S. Projects (3)

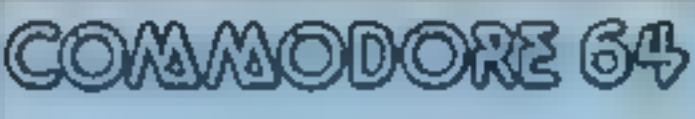

2 Harrier Attack 3 Scrabble

US Gold (+) Commodore (-) interceptor (2)

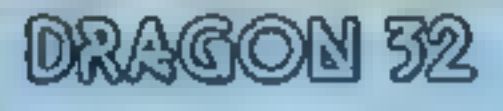

1 Pedro 2 Kriegspiel Imagine (1) **Beyond (+)** 

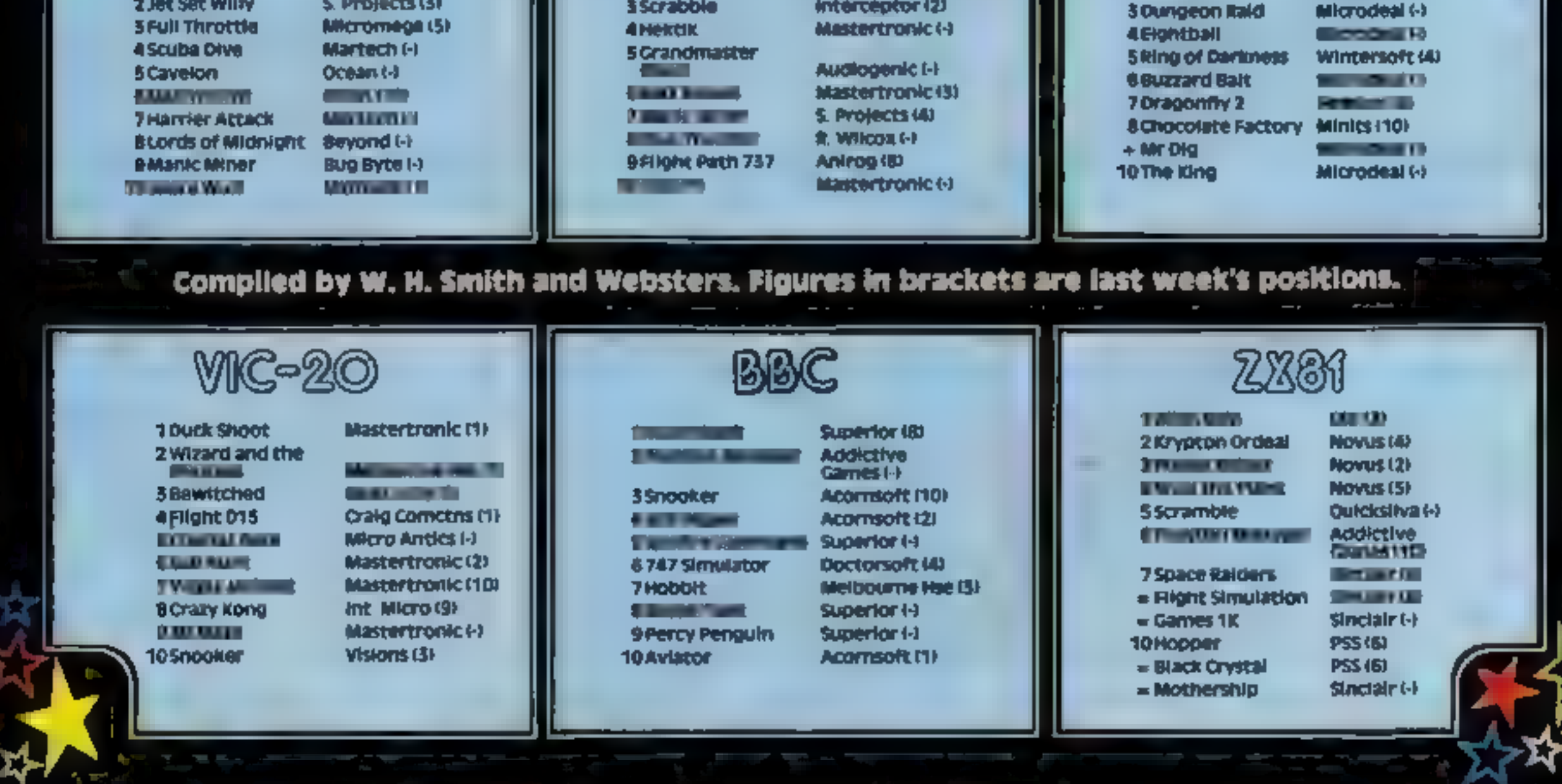

- Variables j,a co-ordinates of Coily wa screen
- 
- se score
- 
- 
- 
- We lives left<br>
p height of bounce<br>
b length of fall (when b=4 the<br>
drop is fatal)<br>
x,y co-ordinates of ball/bullet/<br>
moving platforms (depending<br>
on screen)<br>
x is also used as the time varial<br>
in the challenging stage
- 

Rather than being a snake in the<br>grass, you play the part of a<br>snake in the air with this game<br>called Coily.<br>You play the part of Coily —<br>a spring shaped snake — and<br>the object of the game is very<br>simple, to stay alive for

With this platform type game, you eat various objects around the screen for extra<br>points, and help Coily reach the<br>highest corner of each screen.<br>There are four main screens<br>of platforms, each with a<br>different layout, and each with<br>a new danger.<br>Colly is continuously bounc-<br>i This then, is a game where you should keep your cool — or<br>should we say 'keep your coil'

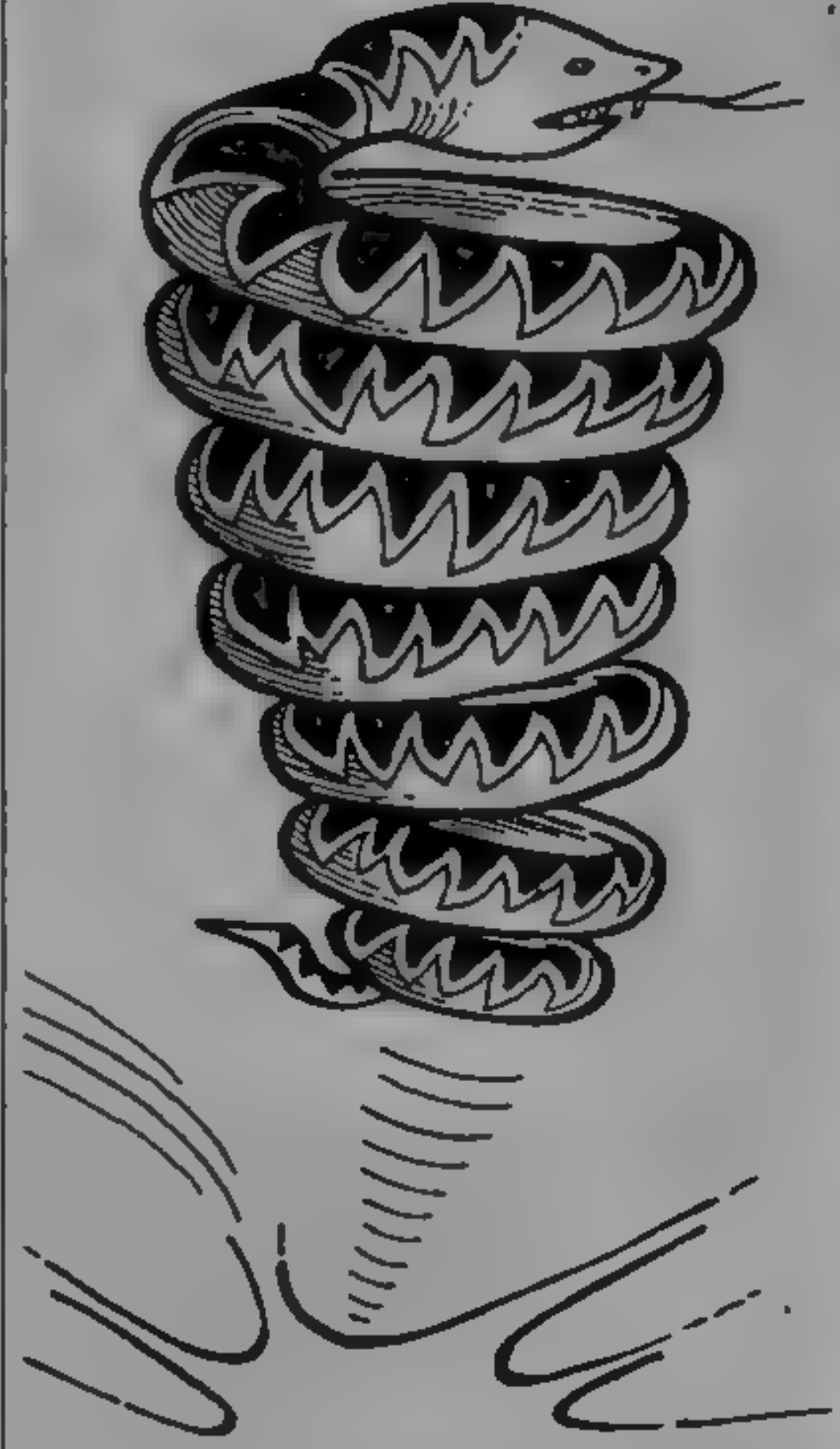

SPECTRUM PROGRAM<br>SPING time

with Col

Snakes are renowned for being slippery customers, but with this program from A. Charalambous the snake is more of a 'springy' customer

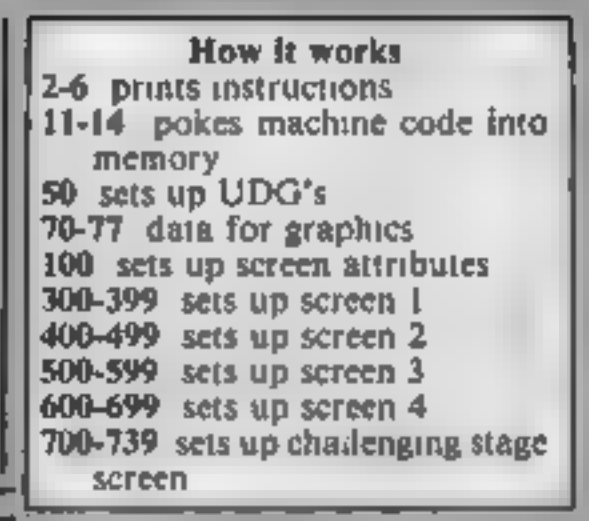

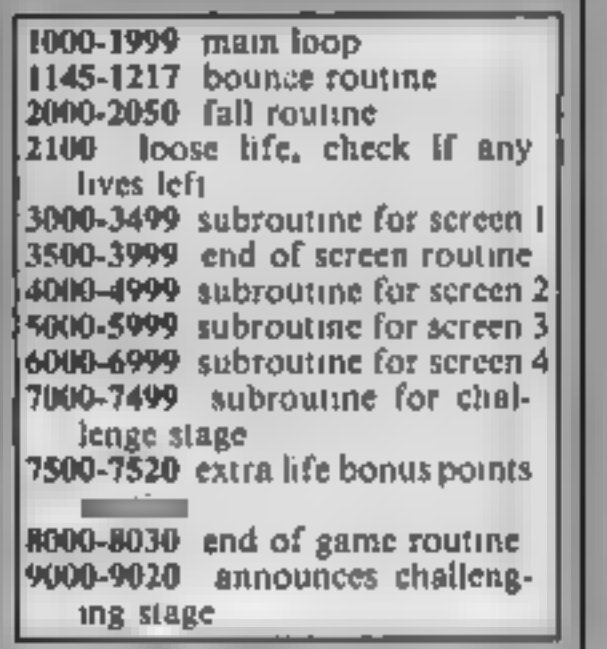

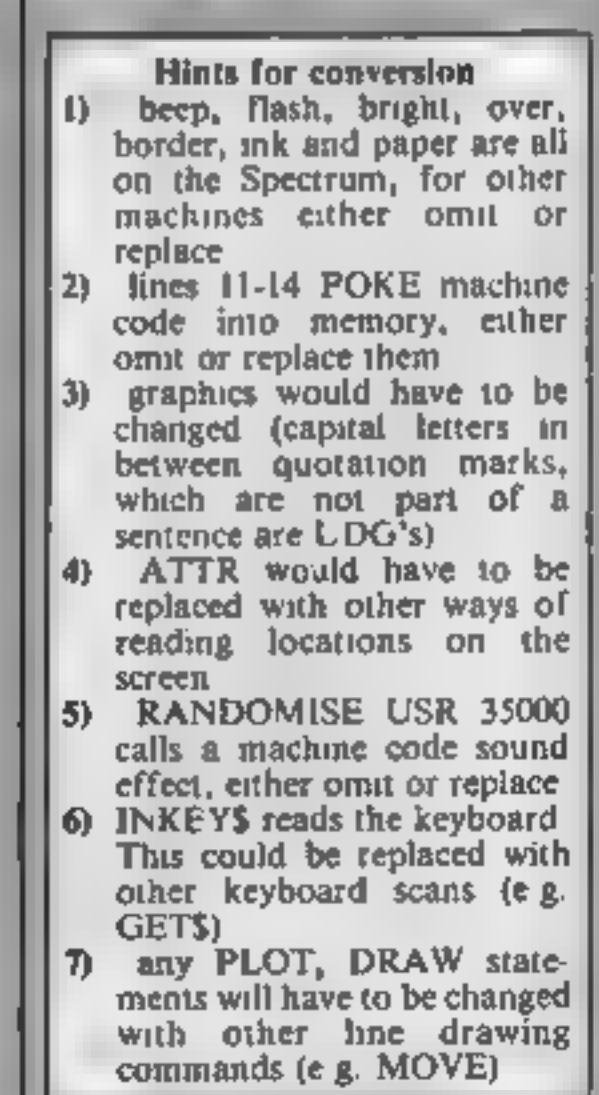

**SPECTRUI** రాధ్య శాజీ - పా こく 非 コート こっちど アーコ **ALCOHOL: ACCEPTIVE REPORT OF A WAUKUPATEMENTSA NYAKA**  $\mathcal{M} = \mathcal{M} \otimes \mathcal{M} = \mathcal{M} \otimes \mathcal{M} \otimes \mathcal{M} \otimes \mathcal{M}$ **FILM HARANTS A CONTRACTOR** *<u>ATTENTIONATION</u>* **All contract conditions FEMPERTURE AUTORPHANE ARTISTS** *<b>PERMITTENS* a., **ROOM** announcement. **APRILIA JOHN THANK Contractor SAME-WOODSFORM CREATIVES ARRAY College Dorr** the westfollowing planted dealers の場所に अक्तूबर के कारण प्राप्त करना मुख्य करना है।<br>जनसङ्ख्या **SYSTEM** 内唱的舞蹈作曲 **ARTIST CONTRACTORY ARTISTS REMARKS AN ARTIST AN EXPERIMENT AND ARRANGEMENT OF A MANUFACTURE TO A THE REPORT OF THE SERVICE AND RESIDENT AND**  $1 - 5$  $\sim$  $\sim$   $\sim$ sin. 州門 **ARTICLE AND THE REAL** Administrationale von Sch APRIL 19 MARINE DI PON **Allenta ARTICLE STRONG PERMIT SEA ARTIST AND PROPERTY AND INCOME.** *STORY CARDS* **GREAT AND RESIDENCE** नामानामा अस्तितात. **15700 -ANTENNESS** a n لإعتابهم **AND STREET CONTRACTOR Selected PERSONAL PROPERTY SOUTHS TOMPEOUROPEOUS FULLER SHOWS THE OWNER HOTELS ANTI-MOTOR APPEARTMENT COMPANY ALCOHOL:** *<u>- Grande Brotherman Punk</u>* **SAN VIEWS ACC-ABLACABLE PRODUCT APPENDING THE REPORT OF A STATE van de de stadio de la constituit de la constituit de la constituit de la constituit de la constituit de la const** 1 CLEAR 34999: PAPER 1: BORDER 1: INK 6: CLS : RAN DOMIZE  $\pm$  FOR n=0 TO 30: BEEP .01,n: BEEP .005,n-1: NEXT n 2 PRINT AT 1,13;" CDILY ": INK 7: PLOT 104,159: DRAW 57,0: DRAW 0,9: DRAW -57  $, O$ : DRAW  $O, -9$ 3 PRINT : PRINT " HELP COILY GET TO THE TOP OF """ EACH SCREEN.THERE ARE F OUR"''" SCREENS AND AFTER THESE THERE'''" IS A CHALLENGE STAGE WHERE"''" YOU MUST REACH THE T IN THE" 4 PRINT '" TIME ALLOWED, VARIOUS OBJECTS" '" CAN BE EATEN FOR BONUS POINTS."

```
"" AN EXTRA LIFE IS AWARDED FOR""" COMPLETING A LAP."
   5 PRINT '" USE 1 FOR LEFT O FOR RIGHT "
   6 PRINT #1:" PRESS ANY KEY TO START
  1. DEF FN avoi=(CODE a$(n)-46 AND CODE a$(n)<58)+(CODE a$(n) 55 AND CODE a$(n)
>64)
  12 LET a *= "F3111000260A3A485C1F1F1F0EFEEE10ED794310FE2520F41C1520E8FBC9"
  13 FOR j=1 TO LEN a$ STEP 2
  14 POKE 35000+j/2,16*FN a(j)+FN a(j+1): NEXT j
  50 RESTORE 70: FOR a=144 TO 163: FOR n=0 TO 7: READ b: POKE USR CHR$ a+n, b: NE
XT n: NEXT a
  70 DATA 60,90,126,60,4,66,60,4,66,60,4,66,60,4,66,60
  71 DATA 255, 255, 255, 187, 17, 0, 0, 0, 252, 254, 255, 187, 17, 0, 0, 0, 63, 127, 255, 187, 17, 0,
0.072 DATA 24,60,126,255,255,90,24,24,60,94,191,191,255,255,126,60
  73 DATA 255,255,24,36,66,129,255,255,60,126,231,195,195,231,126,60
  74 DATA 0,0,127,255,191,193,127,0,63,127,255,255,254,254,124,56,255,255,255,25
5,254,254,124,56,248,252,254,254,254,254,124,56,16,40,84,40,80,116,60,24
  75 DATA 255.8.8.8.255.128.128.128.60.110.94.223.223.94.94.255
  76 DA1A 255,0,255,255,15,0,0,0,240,0,254,254,14,0,0,0,15,0,127,127,15,0,0,0
  77 DATA 36,122,249,126,126,159,94,36
 100 PAUSE 0: BEEP .5,10: PAPER 0: BORDER 0: INK 3: CLS
 200 GB TB 740
 301 LET a=15: LET j=20: LET x=1: LET y=INT (RND*31): PRINT AT 21.0; INK 4; "CCCC
```
Page 20 HOME COMPUTING WEEKLY 11 September 1984

### PROGRAM

cocoooccooooccoooccooocco. 302 PRINT AT 20,0; INK 4; "CCCD":AT 18,20: "ECCCD":AT 20,26: "ECCCCC":AT 19,30: "EC ";AT 17,16;"ECCCD";AT 17,10;"ECD" 303 PRINT AT 17,0; INK 4; "CECECCOD";AT 18,6; 'ED";AT 15,0; "ECCCCD";AT 13,7; "ECCC  $CD''$ : AT  $14.17$ : "ECCD" 304 PRINT AT 14,22; INK 4: "ED": AT 13.26: "ED": AT 12,30: "ED": AT 14,26: " ": AT 13,  $30\frac{1}{2}$   $^{\rm B}$   $^{\rm B}$   $^{\rm B}$ 305 PRINT AT 11,31; INK 4; "E":AT 9,23; "EECCED":AT 9,16; "ECCD";AT 8,13; "ECCCD";A  $T$  9,12;"ED";AT 8,6;"ECCD";AT 9,4;"ECD" 306 FRINT AT 10,2; INK 4; "ECD"; AT 9,0; "CCD"; AT 8,0; "CD"; AT 7,0; "D": AT 5,3; "ECCC  $D^u$ : AT  $5.11$ : "ECCCCD" 307 PRINT AT 5,18; INK 4; "ED"; AT 5,23; "ECCCCD"; AT 4,31; "E" 308 PRINT AT 19,29; INK 6; "F"; AT 4, 15; "F"; AT 8, 26; "F"; AT 12, 10; "F" 399 RETURN 400 LET x=31: LET y=INT (RND#18)+1: LET a=9: LET J 20: PRINT AT 21,0: INK 5; HH , RHRARRHARRHARRHARRHARRHARRHAR 401 FRINT AT 19.0: INK 5:"HHEHEHH":AT 17.0:"HHEH":AT 16.7:"HHEHE":AT 17.11:"HHE  $HHHH", AT 19, 11; "HH"; AT 18, 22; "HHHH"$ 402 PRINT AT 16,29; INK 5; "HH"; AT 15,30; "HH"; AT 20,16; "HHHH"; AT 13,24; "HHHH"; AT  $13, 17;$  "HHHH" 403 FRINT AT 12,10; INK 5; "HHRH"; AT 12,2; "BHHHH"; AT 10,0; "BHH"; AT 8,0; "H"; AT 8, 4;"ННННН";AT 8,12;"ННННН";AT 8,21;"НН";AT 8,26;"НННН";AT 6,30;"НН". 404 PRINT AT  $5,27;$  INK  $5;$  HH"; AT  $5,22;$  "H"; AT  $3,19;$  "H"; AT  $5,15;$  "HH"; AT  $5,13;$  "H";  $AT$   $5,6$ ; "HHH";  $AT$   $5,0$ ; "HHH";  $AT$   $4,0$ ; "H" 405 PRINT AT 4,15; INK 2:"I":AT 11,4;"I":AT 16,16;"I";AT 12,26;"I" 499 RETURN 500 LET y=10: LET a=5: LET j=20: LET (=0: FRINT AT 21,0; INK 6;"LLLLLLLLLLLLLLL LLLLLLLLLLLLLLLLL 501 PRINT AT 20,19; INK 6; "KLLLLLLLLLLLLL"; AT 18,27; "KLLLL"; AT 16,28; "KLLL"; AT 1 7.10; "KLLLM" 502 PRINT AT 17,0; INK 6;"LLLLLLLM";AT 16,1;"KLLM";AT 14,2;"KM";AT 13,7;"KLLLLM" :AT 12.15;"KLM";AT 11.21;"KLLLM";AT 11.29:"KLL" 503 PRINT AT 9,30; INK 6; "KL"; AT 7,24; "KLLLM"; AT 6,20; "KM"; AT 6,13; "KM"; AT 5,3; "KLLLM":AT-4.0:"LM"| 504 PRINT AT 15,30; INK 2; "N";AT 13,2; "N";AT 10,22; "N";AT 4,5; "N" 599 RETURN 600 LET  $x=-1$ : LET a=15: LET j=20: PRINT AT 21.0; INK 7; PAPER 1; "00000000000000 000000000000000000" 601 PRINT AT 19,0; INK 7; PAPER 1:"000000000":AT 18,0:"0000";AT 16,6;"000";AT 16 ,13;"0";AT 15,17;"0000";AT 15,29;"000";AT 13,31;"0" 602 PRINT AT 11,25; INM 7: PAPER 1: "0000";AT 12,2; "00";AT 11,19; "000";AT 11,12; "0000";AT 11,8;"0";AT 11,5;"0";AT 10,0;"00";AT 9,0;"0";AT 7,3;"0000" 603 PRINT AT 6,15; INK 7; PAPER 1; "00"; AT 4, 20; "0"; AT 5, 24; "0"; AT 4, 28; "0000" 604 PRINT AT 17,2; INK 5;"P";AT 10,26;"P";AT 6,4;"P";AT 5,16;"P"

```
699 RETURN
 700 LET x=100; LET a=9: LET 3=20; PRINT AT 21,0; INK 7: "DOQ00QQQQQQQQQQQQQQQQQQQ
QDQQQQQQQ";AT 19,0;"QQQQQCR";AT 19,20;"SCOQQQQQQQQQQ";AT 17,0;"QQQQR";AT 17,25;"S
000000";AT 15,7;"SOCR";AT 15,14;"SO0000R";AT 14,23;"SQQ000000"
 701 PRINT AT 12,27; INF 7; "SJOSD"; 6T I., "H: "SQOOR"; AT '", 10; "SOQOQOR"; AT 9,0; "Q
600000R"; AT 13,0; "COCR"
 702 PRINT A: 7,0; INK 7:"QQQR";AT 5,5;"SQCQQR";AT 4,14;"SQR';AT 4,20;"SQQQQR";A
T 4,29; "SR"; AT 7,27; "S0000"; AT 4,0; "OOR"
 710 PRINT AT 3,30; INK 2: FLASH 1:"T"
 720 FRINT AT 1.0: "TIME: 99"
 7.39 RETURN
 740 LET wa=3: LET Sc=0: LET li=3
 750 LET bai: LET p=1800 PRINT AT 0.1: "SCORE:
                               LIVES: SHEET:
 810 PRINT AT 0.7; INK 6; BRIGHT 1; 55; AT 0.20; 1; AT 0.29; wa-Z
 900 GD SUB wa*100
1000 GD SUB wa*1000
1090 IF ATTR (j,a-1)<>3 OR ATTR (j-1,a-1)<>3 THEN GO TO 1101
1100 IF INKEY$="1" AND a>0 THEN LEI a-a-1: PRINT AT j,a+1;" ";AT j-1,a+1;" "
1105 IF ATTR (j,a+1)<>3 DR ATTR (j-1,a+1)<>3 THEN 60 TO 1111
1110 IF INKEY *= "O" AND aK31 THEN LET ama+1: PRINT AT j,a-1;" ";AT j-1,a-1;" "
1145 GO TO 1145+p1147 LET j=j-1: PRINT AT j+1,a;" ": LET p=p+1: 60 TO 1160
1149 LET j = j+1: PRINT AT j = 2, a;" ": LET p = p + 1: 60 TO 1160
```
### **SPECTRUM PROGRAM**

```
1150 IF ATTR (j+1, a) = 3 THEN GO SUB 2000
1170 IF ATTR (j-1,a)<>3 THEN LET j=j+1: LET p=3: BEEP .001,20
1180 IF ATTR (j, a)<>3 THEN LET j=j-1: LET p=11215 PRINT AT j, a; "B"; AT j-1, a; "A"
1217 IF ATTR (j+1,a)\langle\rangle3 THEN LET p=1: BEEP .001,30
1300 IF j=1 THEN GO TO 3500
1999 GO TO 1000
2000 LET j=j+1: LET b=b+1: PRINT AT j,a; "B";AT j-1,a; "A";AT j-2,a; " "
2010 IF ATTR (j+1,a)<>3 THEN LET p=1: LET b=1: GO TO 1161
2020 IF ATTR (j+1,a)=3 and b=4 THEN 60 TO 2030
2025 RETURN
2030 LET j=j+1: PRINT AT j,a; "B";AT j-1,a; "A";AT j-2,a; " "
2040 IF ATTR (j+1,a)<>3 THEN PRINT AT j,a;"A";AT j-1,a;" ": BEEP .1,0: GO TO 21
OQ2050 GO TO 2030
2100 LET 1i=1i-1: IF 1i=0 THEN GO TO 8000
2110 CLS : GO TO 750
3000 IF ATTR (j+1,a)=6 THEN BEEP .001,40; LET sc=sc+10; PRINT AT 0,7; INK 7;sc:
 PRINT AT j+1, a_i<sup>u</sup> "
3051 LET x=x+2: IF ATTR (x-2,y)<>4 THEN PRINT AT x-2,y;" "
3055 IF x>=20 THEN LET x=1: LET y=INT (RND#31)
3060 IF ATTR (x,y)<>4 THEN PRINT AT x,y; INK 5:"G"
3070 IF x=j AND y=a UR x=j-1 AND y=a THEN 60 TO 2040
3499 RETURN
3500 FOKE 35004.6: FOR n=0 TO 5: RANDOMIZE USR 35000: NEXT n
3510 LET wa=wa+1: IF wa=7 THEN GD SUB 9000
3520 LET sc=sc+200
3999 CLS : GO TO 800
4000 IF ATTR (j+1,a)=2 THEN BEEP .001,40: LET sc=sc+10: PRINT AT 0,7; INK 7; Sc:
PRINT AT j+1, as " "4010 LET x=x-1: IF ATTR (y,x)=5 THEN PRINT AT y,x+1;" ": LET x=31: LET y=INT (R
ND#18)+1: RETURN
4020 PRINT AT y_3x_8. INK 6: "J": AT y_3x+1: INK 3: "..."
4030 IF x=0 THEN PRINT AT y,x;" ": LET x=31: LET y=INT (RND+18)+1
4040 IF y=j AND x=a OR y=j-1 AND x=a THEN GO TO 2040
4999 RETURN
5000 IF ATTR (j+1,a)=2 THEN BEEP .001,40: LET sc=sc+10: PRINT AT 0.7: INK 7:sc:
PRINT AT J+1.aI''''5010 PRINT AT 16,18+x; INK 3;" "; INK 6;'kLM"; INK 3;" ";AT 6,11+x;" "; INK 6;"K
M": INK 3:" "
5020 GO TO 5030+y
5030 LET x=x+1: IF x=3 THEN LET y=10
5031 GU TO 5050
5040 LET x=x-1: IF x=-1 THEN LET y=05999 RETURN
600) IF ATTR (j+1,a) 55 THEN BEEP .001,40; LET scesc+1); PRINT AT 0,7; INK 7; SC;
 PRINT AT j+1.a:" "
6010 LET x=x+16020 GD TO 6030+x
6031 PRINT AT 16,25; INK 7; PAPER 1; "000"; AT 6,10; "00": GO TO 6040
60.33 PRINT AT 16,25; INK 3;" ";AT 6,10;" ": IF x=3 THEN LET x=-1
6999 RETURN
7000 IF ATTR (j+1,a)=130 ThEN FOR n=0 TO 6: POKE 35006,5+(n*2): RANDOMIZE USR 3
5000: NEXT n: 60 TO 7500
7010 LET x=x i: PRINT AT 1,5; INK 4;x;" ": IF x=0 THEN BEEP 1,-10: 50 TO 7520
7499 RETURN
7500 LET sc=sc+500: PRINT AT 0.7: INK 7:sc
7501 LET 1i = 1i + 1i PRINT AT 0, 20i INK 7isc
7510 PRINT AT 10,9; "BONUS-500 PDINTS": BEEP 1,10: BEEP .1.40
7520 LET wa=3: CLS : GD TO 800
8000 FRINT AT 10,10; " GAME OVER ": POKE 35006,50: RANDOMIZE USR 35000
8010 PRINT AT 21,0; " PRESS Y TO REPLAY OR N TO STOP "
BO20 IF INKEY$="y" THEN CLS : GO TO 740
SURI IF INKEY$="n" THEN STOP
8030 GO YO 8020
9000 PRINT AT 10, 7; "CHALLENGING STAGE": POKE 35025, 29: RANDOMIZE USR 35000
9010 PRINT ''"GET TO THE T IN THE TIME ALLOWED"
9020 FOR n=0 TO 200: NEXT n: RETURN
```
Page 22 HOME COMPUTING WEEKLY 11 September 1984

## THE AGE OF THE RAT

## CONVENTIONAL JOVSTICKS ARE DEAD!

The Cheetah Remote Action Transmitter is the most sophisticated computer controller available.

It has these features:

■ Can be used with all Cheetah RAT/Kempston compatible software.

® Infra Red transmission - so there are no leads trailing across the living room. Just sit back in your chair up to 30 feet from your machine.

Touch control-no moving parts, extremely fast, long life. No extra software required.

- **D** Fits comfortably in your hand for long play periods.
- **E** Comes complete with receiver/interface unit which simply plugs into the rear of your Spectrum.
- **B** Compatible with all Sinclair/Cheetah peripherals via the rear edge connector.

Cheetah products are also available from branches of Cheetah products are also available from branch

Patent Pending

Simply incredible at £29.95 including VAT and p&p.

Dealer enquiries welcome. Export orders at no extra Cost.

Send cheque/p.o now to: Cheetah Marketing Ltd. (Dept. ZX), 24 Ray Street, London EC1R 3DJ. phone 01-833 4909

and all good computer shops.

heetah Marketing

## Rebalance this sh

Because with Acornsoft's new 16K ViewSheet ROM, it develops.a head for figures which can save you a vast amount of arduous brainwork.

The BBC Micro can now give an astonishing new account of itself.

If you made those adjustments on ViewSheet, it would revise the balance automatically in a split second.

Or imagine that you had to add VAT to every figure ona price list containing 500 items.

Imagine, for instance. that you had to make several adjustments to a balance sheet.

ViewSheet can add the tax to each and every one of those items simultaneously. And once again, in virtually a second.

As simple as pencil and paper.

Because ViewSheet comes with an easy-to-follow reference card.

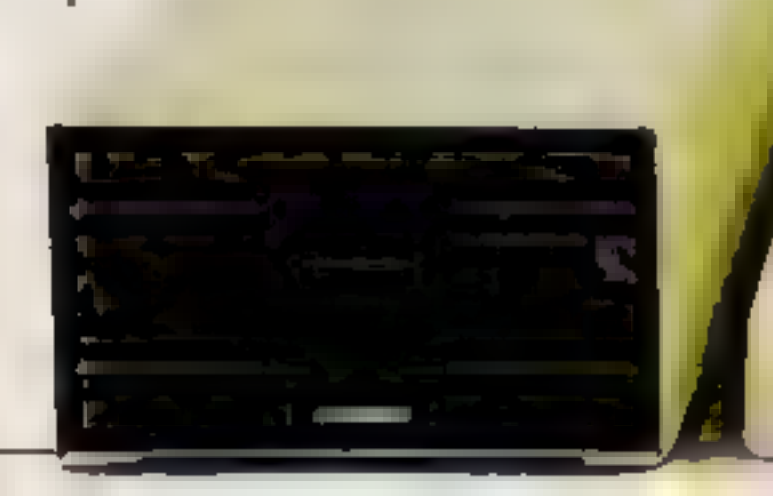

You can nominate headings and subheadings. And you can create barcharts to display figures graphically.

Ten windows for perfect vision.

The sheer size of ViewSheet makes it impossible for the whole sheet to be visible on the monitor at once.

ViewSheet is a computer-based spreadsheet, the figure processing version of a word processor.

With 255 columns in width and 255 rows in depth, it's also one of the largest spreadsheets on the marke Originating the sheet is as easy as originating an ordinary worksheet with pencil and) paper.

Itenables even the most inexperienced users to feed all the data they need to use, and store on disc or cassette, into the BBC Micro. .

That's why ViewSheet has ten windows, enabling you to see up to ten different sections of the sheet at any one time.

You can summon the windows onto

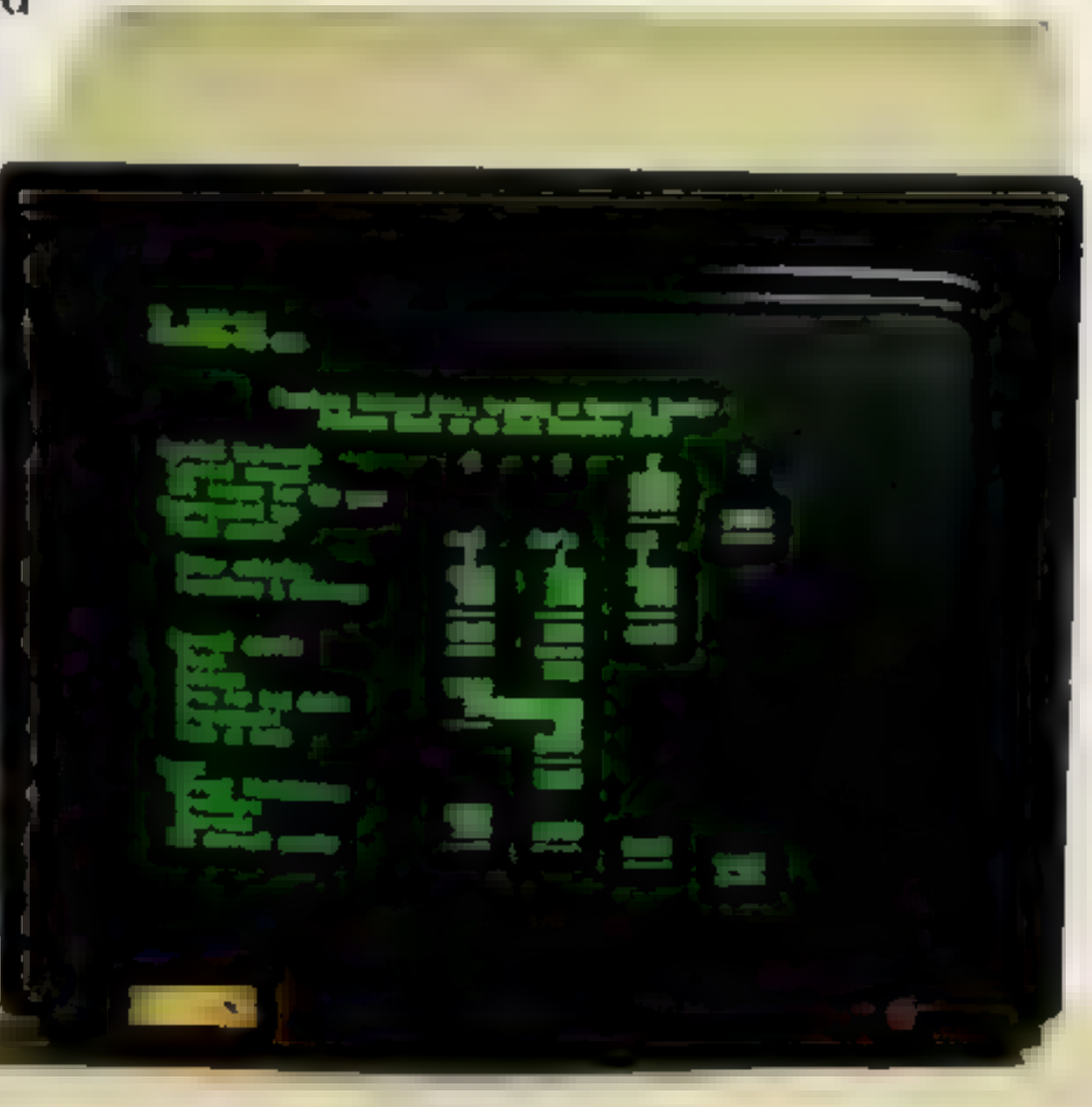

## eet inone second.

the screen at the press of a key.

You can cross-reference sections, or even reposition them on the sheet, when ever you need to.

And you can print them out individually, as well as all together.

The possibilities are virtually endless.

By creating special dise files from ViewSheet, you can link two or more spreadsheets together. This means youcan build models much bigger than the BBC Micro's considerable memory.

an<br>and the set of the set of the set of the set of the set of the set of the set of the set of the set of the set of the set of the set of the set of the set of the set of the set of the set of the set of the set of the se making the most of the BBC Micros potential. And if you use it with the 6502 second processor, you'll have no less than 30K of workspace in any mode. For only £59.80, you too can have figures like this. The ViewSheet ROM can be fitted by your BBC Micro dealer in less than three minutes. And with its straightforward user guide, function

ViewSheetisalso compatible with Acornsoft's View word-processing package. This enables you to produce reports and documents which combine text and figures.

In addition, you can use ViewSheet in any screen mode,

> addition.subtraction.multiplication.division.exponentation and bracketed operations.<br>And the functions supported are: ABS, ACS, ASN,<br>SIN, SGN, RAD, ATN, COS, DEG, EXP, INT, LN,<br>LOG, PL SQR, TAN, MIN, AVERAGE, MAX, CHOOSE, LOOKUP, COL, IE READ, ROW and WRIT

key card and reference card, it'll soon have you juggling figures at lightning speed.

Indeed, at only £59.80, it's an invaluable asset foranyone involved in professional or personal finance,

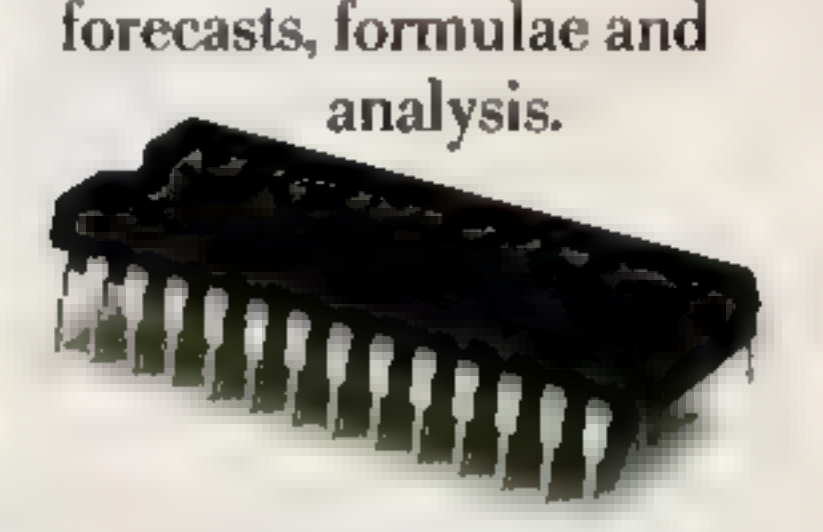

ViewSheet's operations and functions in brief.

The operations supported by ViewSheet are:

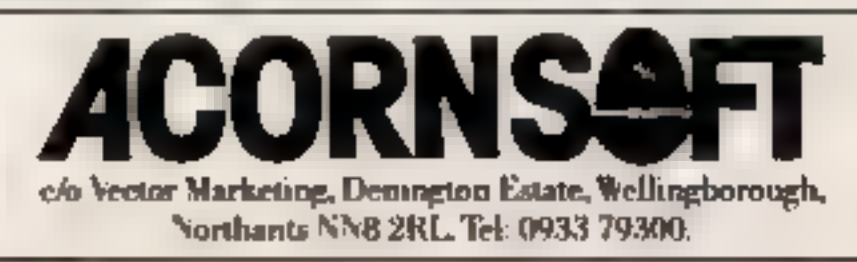

## tters Letters Letters Letters L ers Letters Letters Letters Let

The comparison of the comparison of the comparison of the comparison of the specific term in the specific of the specific of the specific of the specific of the specific of the specific of the specific of the specific of

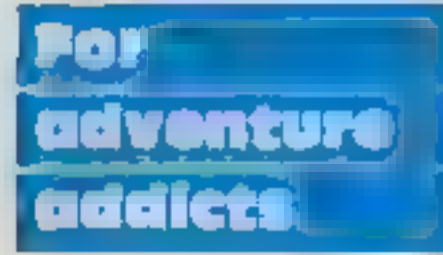

commission of the state of the contract of the state of the state of the state of the state of the state of the state of the state of the state of the state of the state of the state of the state of the state of the state

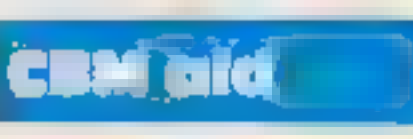

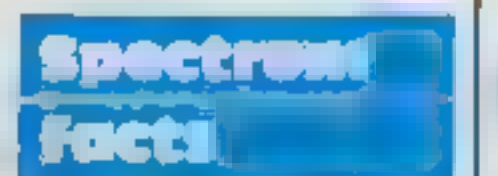

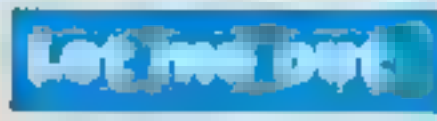

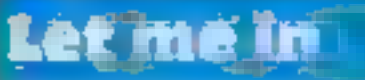

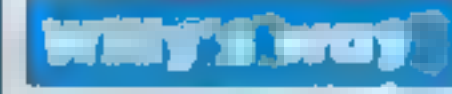

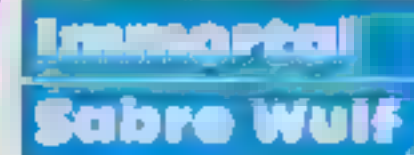

- 
- 
- 
- 

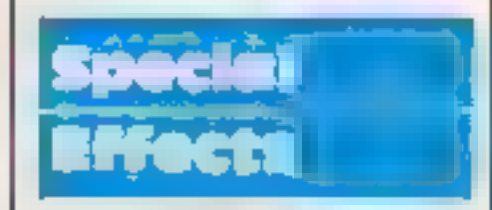

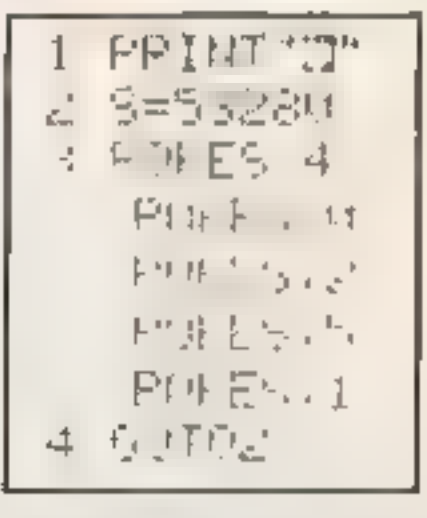

will need a bottle of water | 1 am a proud owner of a | get to the conservatory roof | the limit on gained lives.<br>To find the bottle go back | 48K Spectrum and after | in Jet Set Willy. First you | 5, Next add line 20: to to the attic after giving the recently buying. Kosmic the top lot ballroom east and the priNT USR 23424.<br>The snakes? Doublooms are the on the bonus screen after then up the east wall base. The finally type RUN to<br>nieces o

## etters Letters Letters Le etters Letters Letters Le ters Letters Letters Lett Survey

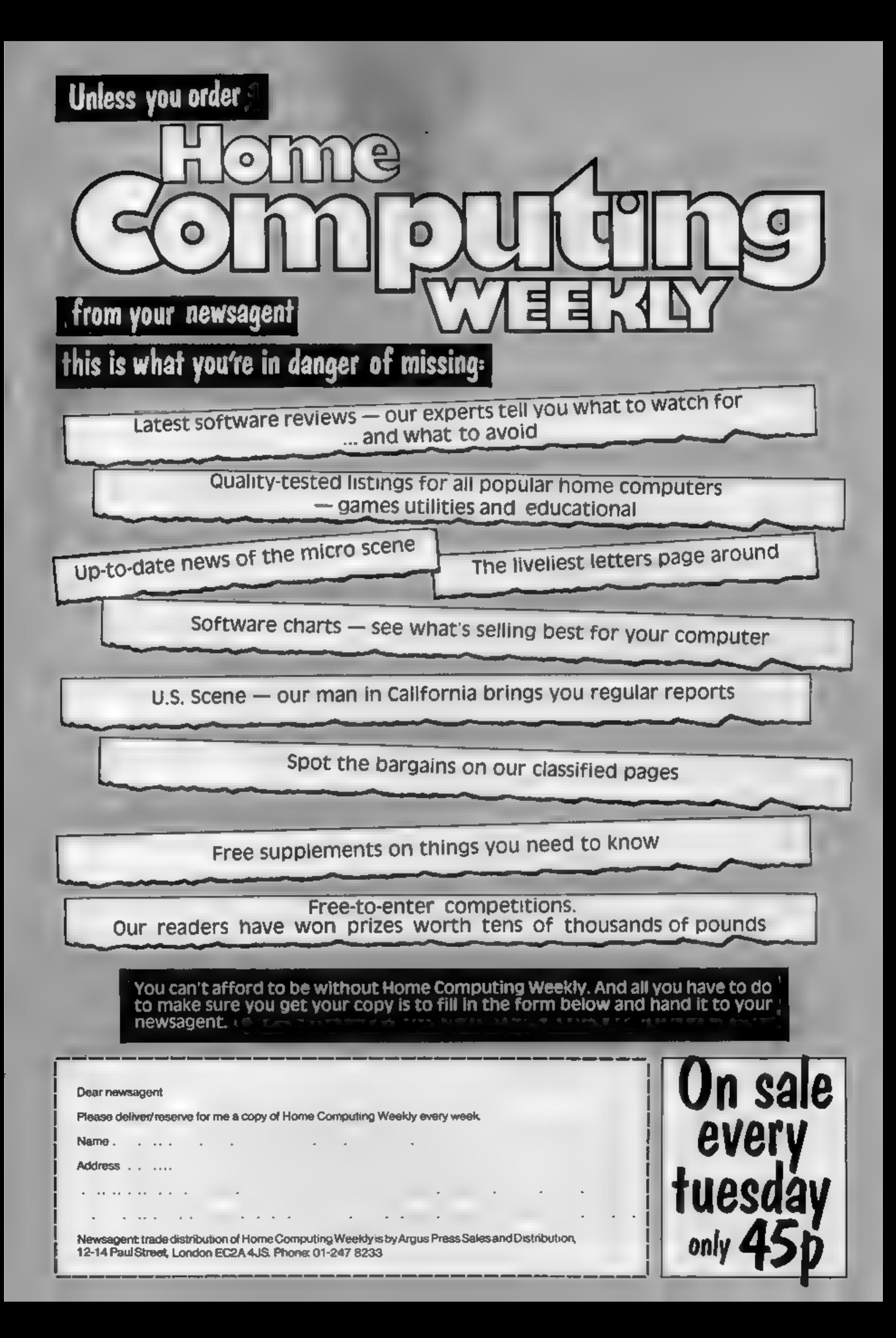

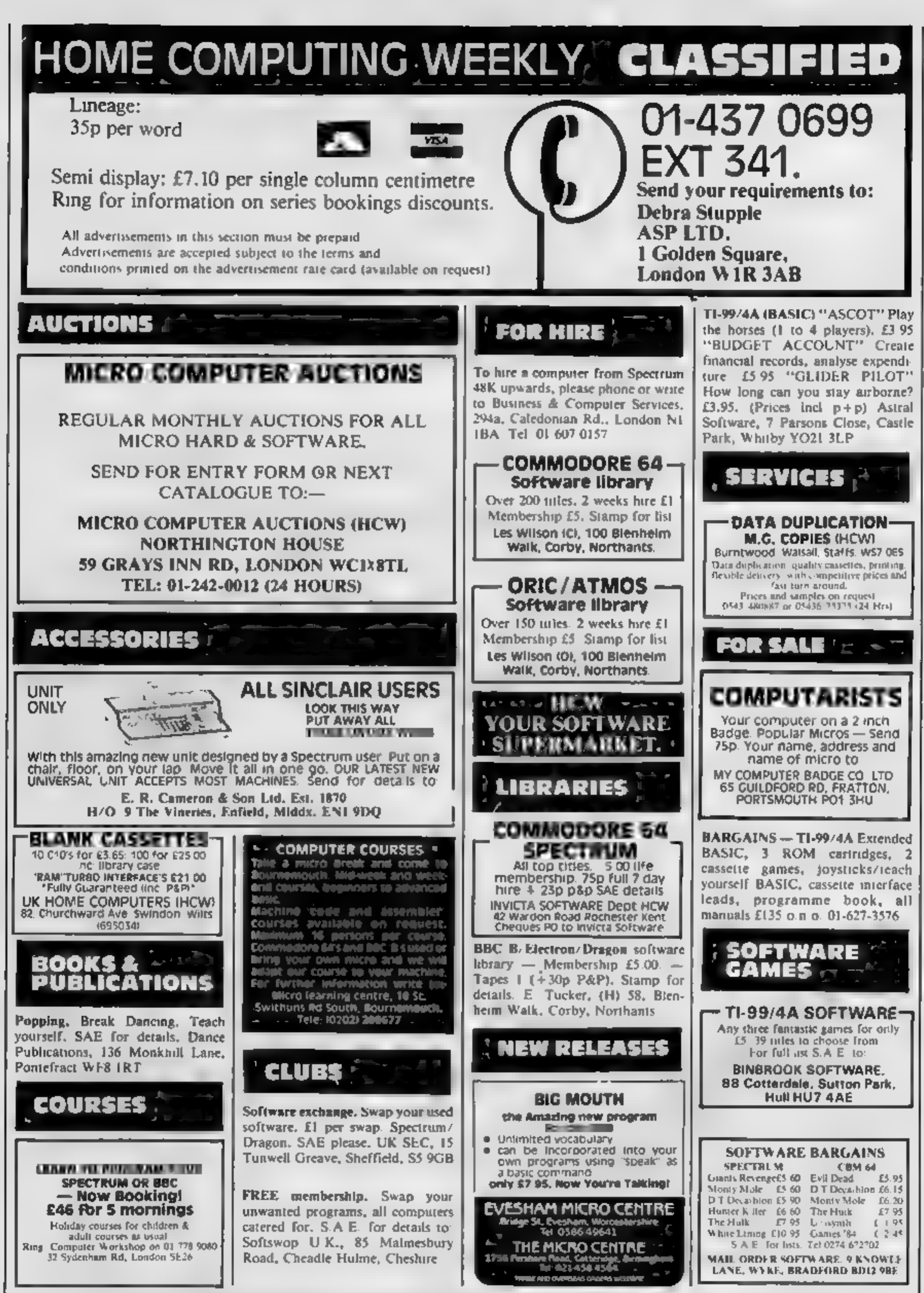

Specifically reserved to Alicas Specialist Publications candidate reproduces in requires. Incipient witten consent of the company<br>© 1984 Argus Specialist Publications 2, d The contents of this publication, including a carticles, plans of awargs and programs and and proper colour progress that there is belong to A give<br>Specialist Publications Ltd. A implies the convention of Copyright and oth SSNU264 4991

Page 28 HOME COMPUTING WEEKLY 11 September 1984

### WD Software

### CURRENT SPECTRUM PROGRAMS

### Tradewind (£5 Cassette, £9.50 Microdrive)

Buy a ship, provisions and cargoes to trade between the harbours of the Coral<br>Islands. Make a fortune if the weather and pirates let you live long enough to<br>master seamanship and economics. A strategy/adventure game with g

### Jersey Quest (£5 Cassette, £9.50 Microdrive)

Following an accident, you are stranded in the labyrinth of time and must find<br>your own way back to the Present with the aid of persons and objects from<br>Jersey Folklore. A text-only adventure for 48K in machine code (Quill

**Morse Tutor (£4 Cassette, £8.50 Microdrive)**<br>4-19 words/minute, variable spacing, variable number of groups of random<br>letters, numbers or mixed, random sentences, own message, single characters<br>(including punctuation), va

WD Software (H), Hilltop, St Mary, Jersey, C.I. Tel (0534) <sup>81392</sup>

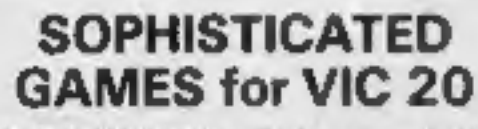

**SOPHISTICATED**<br> **GAMES for VIC 20**<br>
VIC CRICKET Realistic game of skill<br>
and luck with all the major rules of<br>
cricket correctly interpreted. Full<br>
scorecard, printer and game save<br>
facilities. Needs 16K expansion.<br> *EAG* 

facilities. Needs 8K expansion. £4.99\*

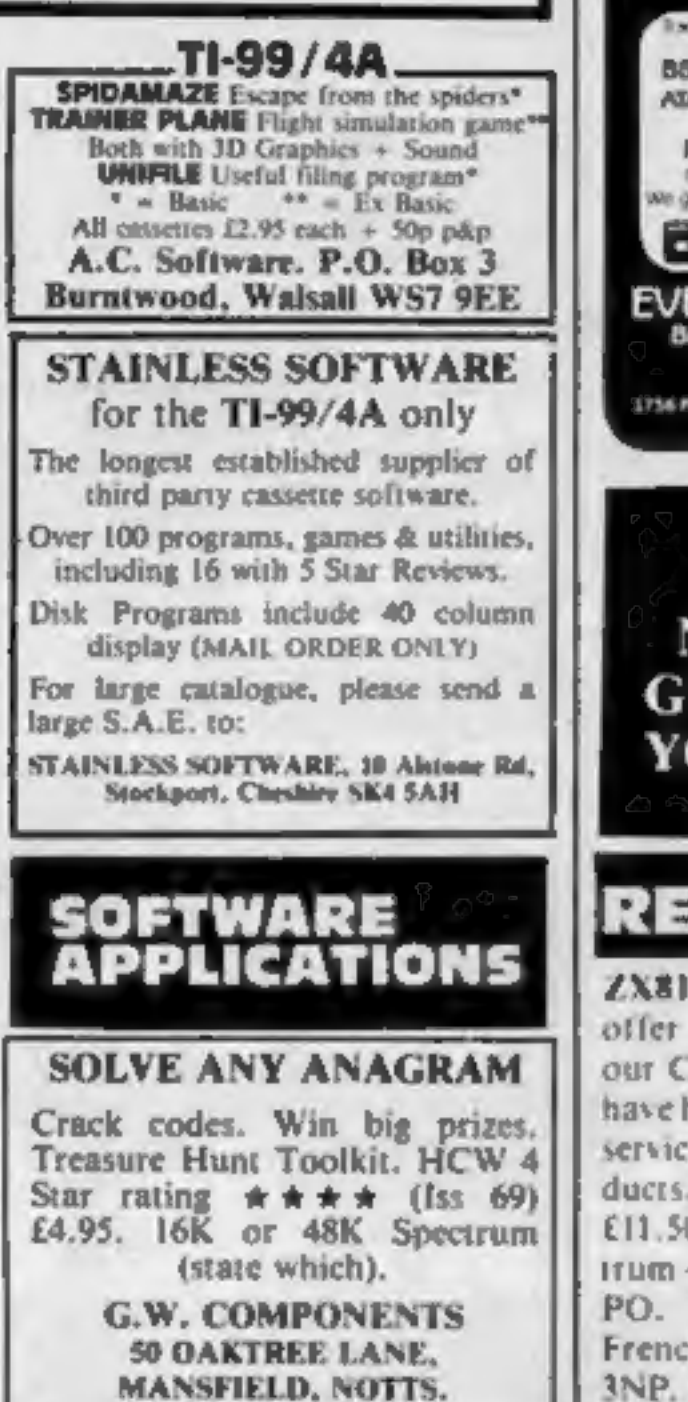

## CLASSIFIED — RING 01-437 0699

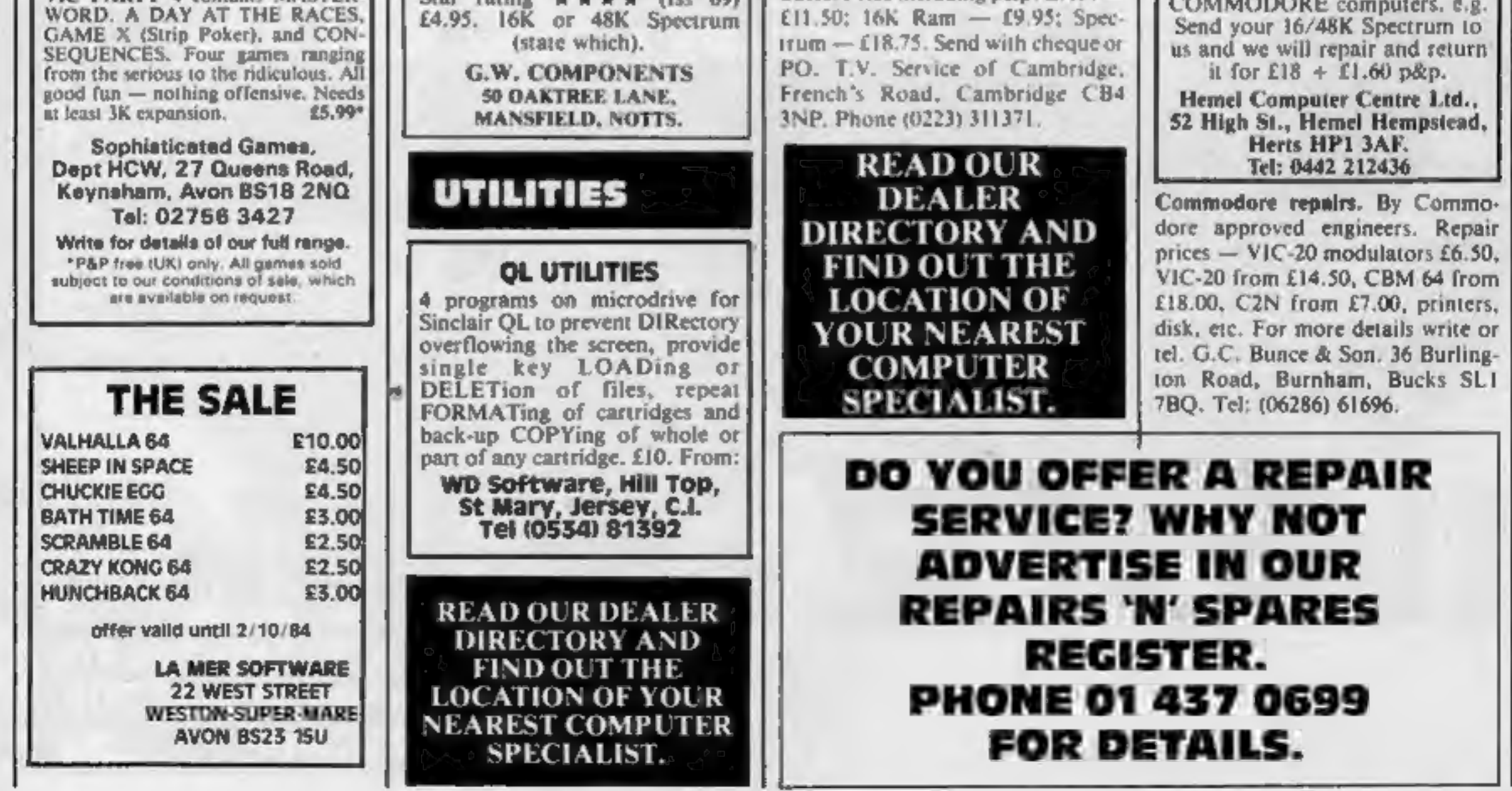

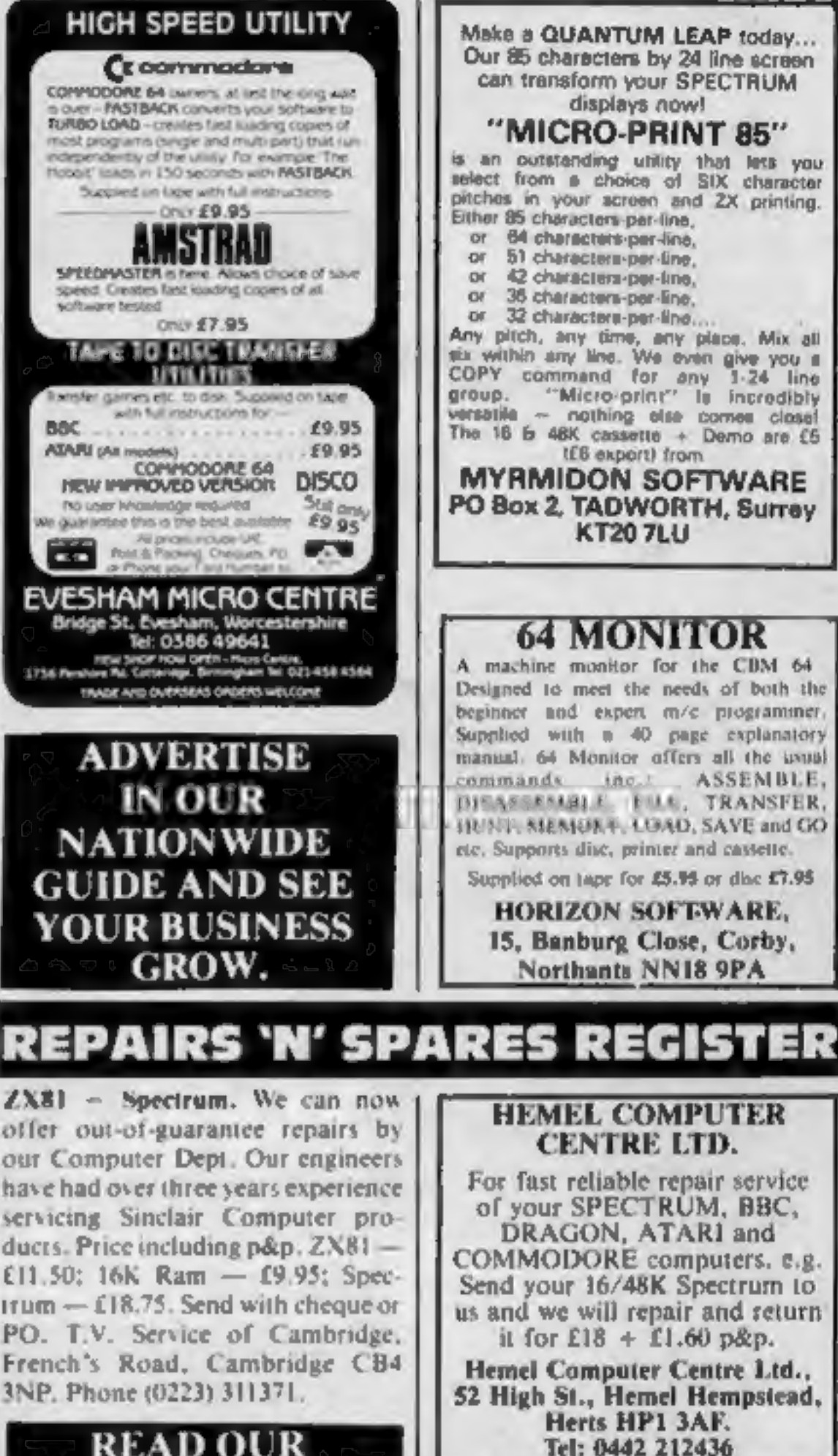

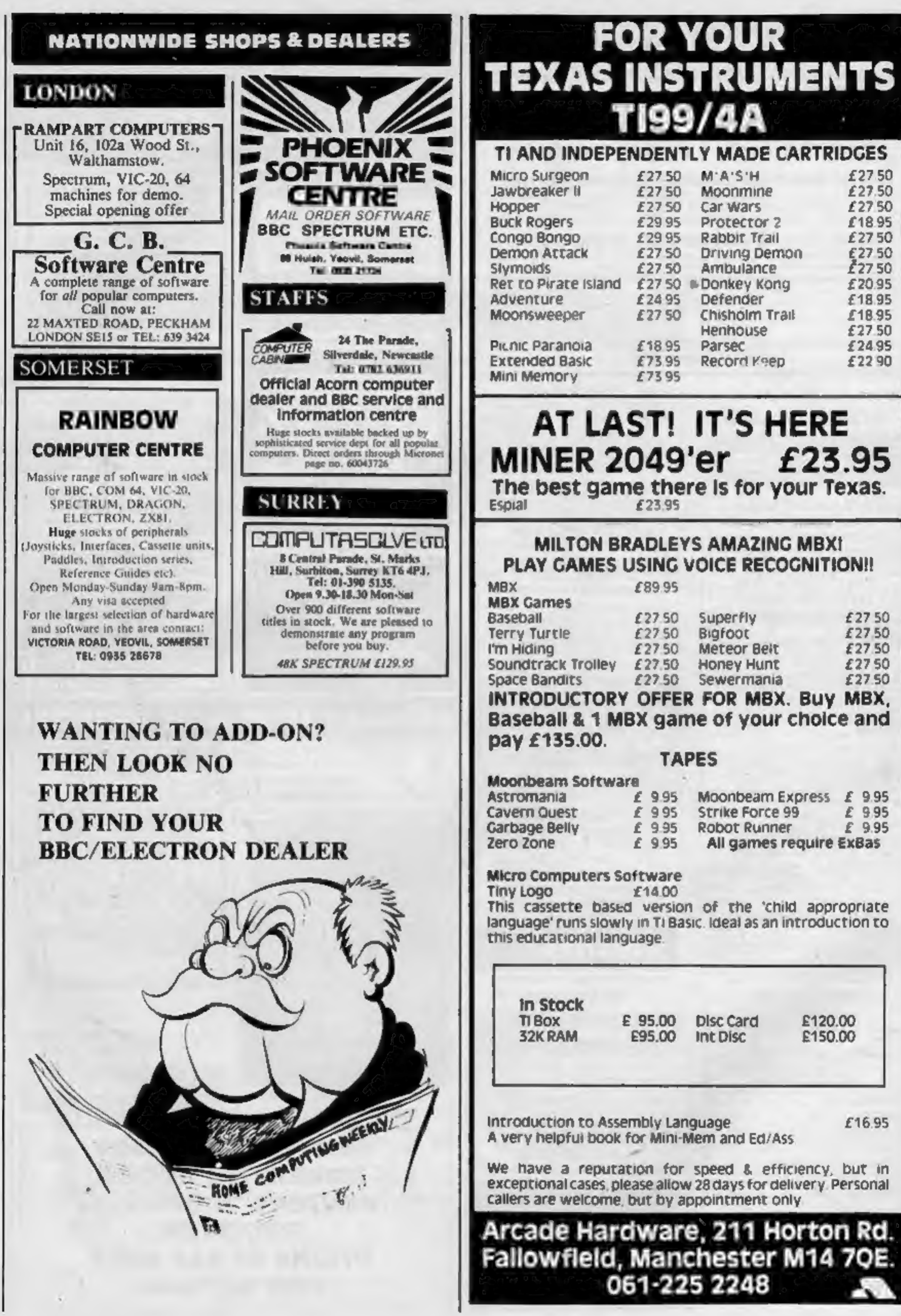

Page 30 HOME COMPUTING WEEKLY 11 September 1984

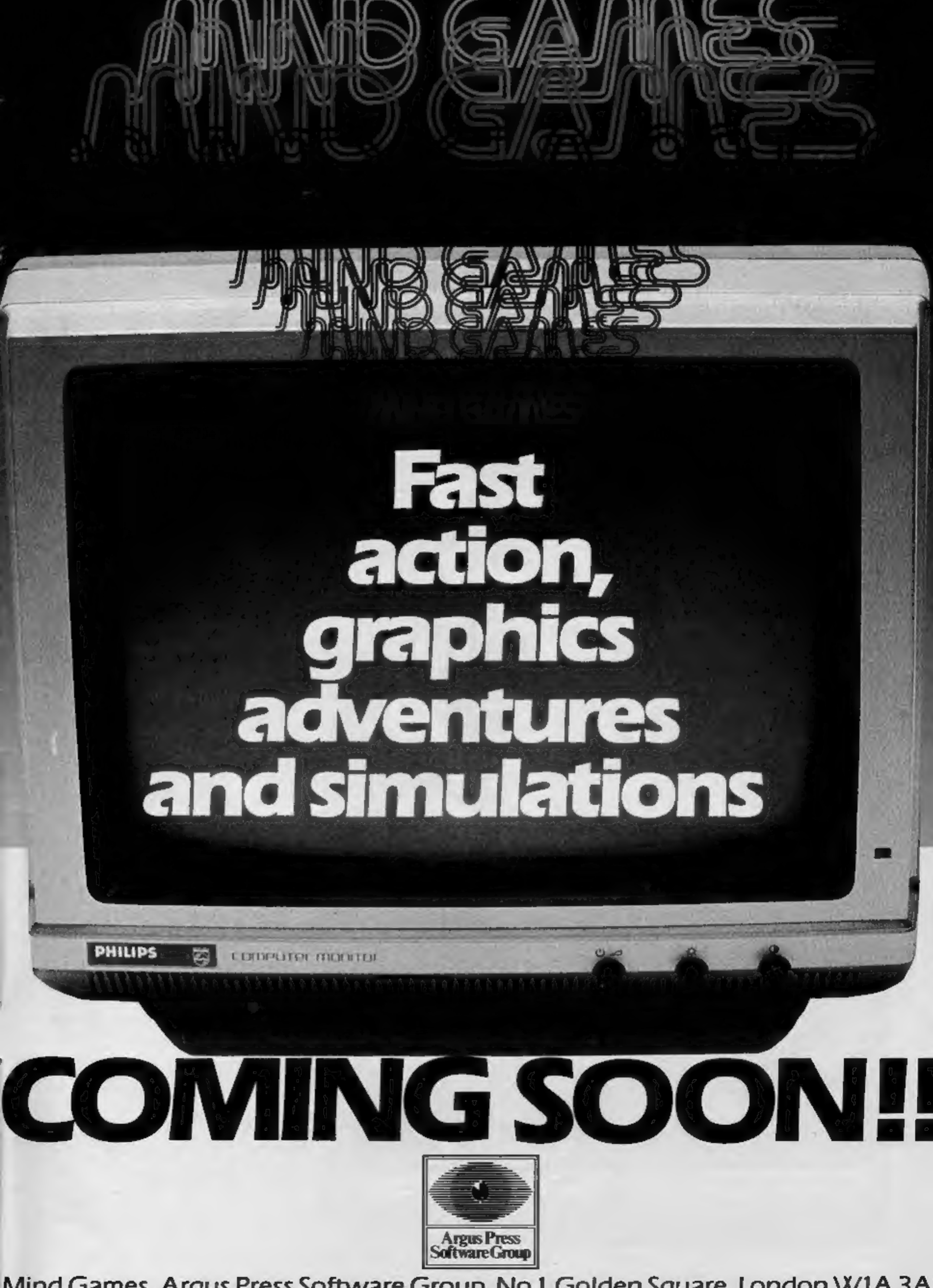

Mind Games, Argus Press Software Group, No.1 Golden Square, London W1A 3A

Kokotbri Wilf is an arcade adventure. program whose undisguised intention is to steal the title of "best alcade adventure program bar nbn' from Jet Set Willy. Kokordni Wilf music recover all of the dieces. of the legendary Dragon Amulgir Which has been scattered through thiel for his master the great maginal ulrich<br>Throughout the quest wilf comes up<br>against many dangers from hupe Robots: but the reward for fecovering all<br>of the pieces warrants the risk. The 48x<br>program features is number of major<br>advances over let Set Willy. The pames designer, ELITE stresses that each of the<br>games fo plus screens settings is genuinely games to plus screens sextings is genuinely<br>high resolution as opposed to psuedo Mgh<br>res and doesn't require a title to explain<br>what you're looking at The Sprice<br>characters are of cartoon quality and<br>exhibit their own uniq Now they can find out for theritseives!

### Available September 15th for -

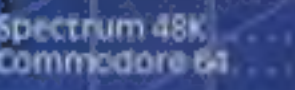

di £5.85 (Cassi) @ DE DS (Cass) ※EB 95 (Disc)

- Coll Seavers is a kog Hillywood stumuman<br>Who uses the extraordinary skills he his plays before eneromera when moonplays before the camera when moon-<br>lighting as a modern Bounty Humter, who<br>apprehends and brings in Bail Bond-<br>jumpers. Ont is ably assisted by his would-<br>be manager Howie, his beautiful sturit girl.<br>protege, Jody, and Ter

### The cast of thanicters is:

. Coltistwers<br>. Jody Banks<br>. Howe Munich Tent Michela

KEE MAJORE | / |<br>Heather thomas<br>Dougbarr | | Musin≝rosh

Available October 20th

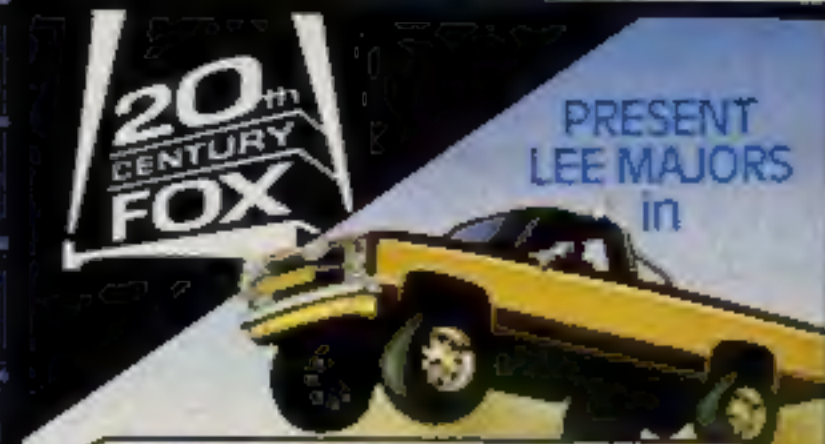

## **KOKOTONI WILF**

**Every single ELITE** product carries the unique 'ELITE' Holographic **Sticker. Make sure your** copy does, its your guarantee of quality.

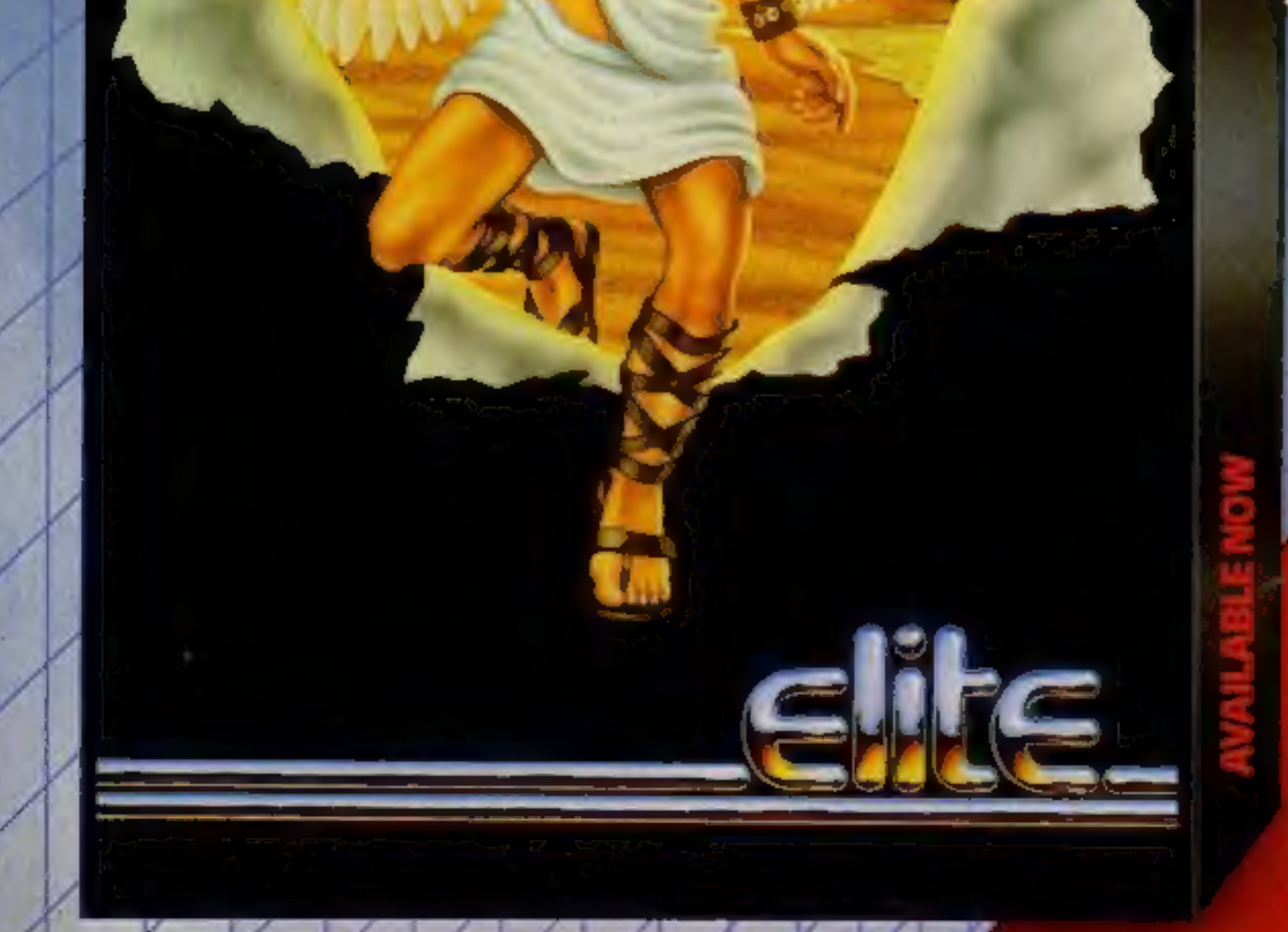

### 48K Spectrum and Commodore 64

Mail Order: Just send a cheque or P.O. payable to 'ELITE' or quote your credit card no.

Telephone (0922) 611215. Telex 335622 SPETEL G Attention: Elio